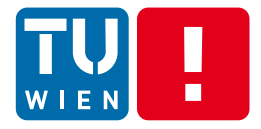

DST Summer 2017

#### **Advanced Data Processing Techniques for Distributed Applications and Systems**

#### Hong-Linh Truong Distributed Systems Group, TU Wien

truong@dsg.tuwien.ac.at dsg.tuwien.ac.at/staff/truong @linhsolar

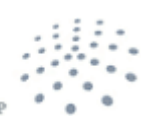

**DISTRIBUTED SYSTEMS GRO** 

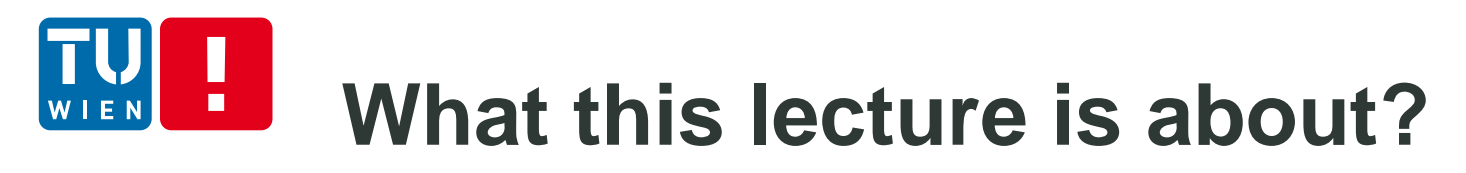

- **Large-scale data analytics**
- Advanced messaging
	- Apache Kafka
- Advanced data analytics with streaming data processing
	- **Stream processing with Apache Apex**
- Advanced data analytics with workflows

**- Data pipeline with Airflow/Beam** DST 2017 2

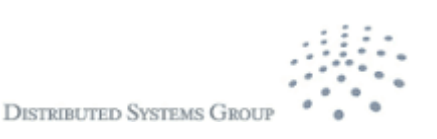

# **Large-scale data analytics**

- **Analytics-as-a-service** 
	- Understand monitoring information, logs, user activities, etc.
	- **Provide insightful information for optimizing business**
- Big data analytics
	- Handle and process big data at rest and in motion
- **E** Key issues
	- Collect/produce messages from distributed application components and large-scale monitoring systems
	- Need scalable and reliable large-scale messaging broker systems
	- **Require workflow and stream data processing capabilities**
	- **Integrate with various different types of services and data sources**

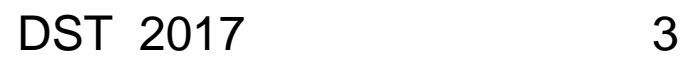

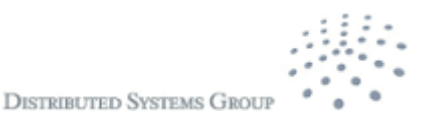

#### п **Example from Lecture 4**

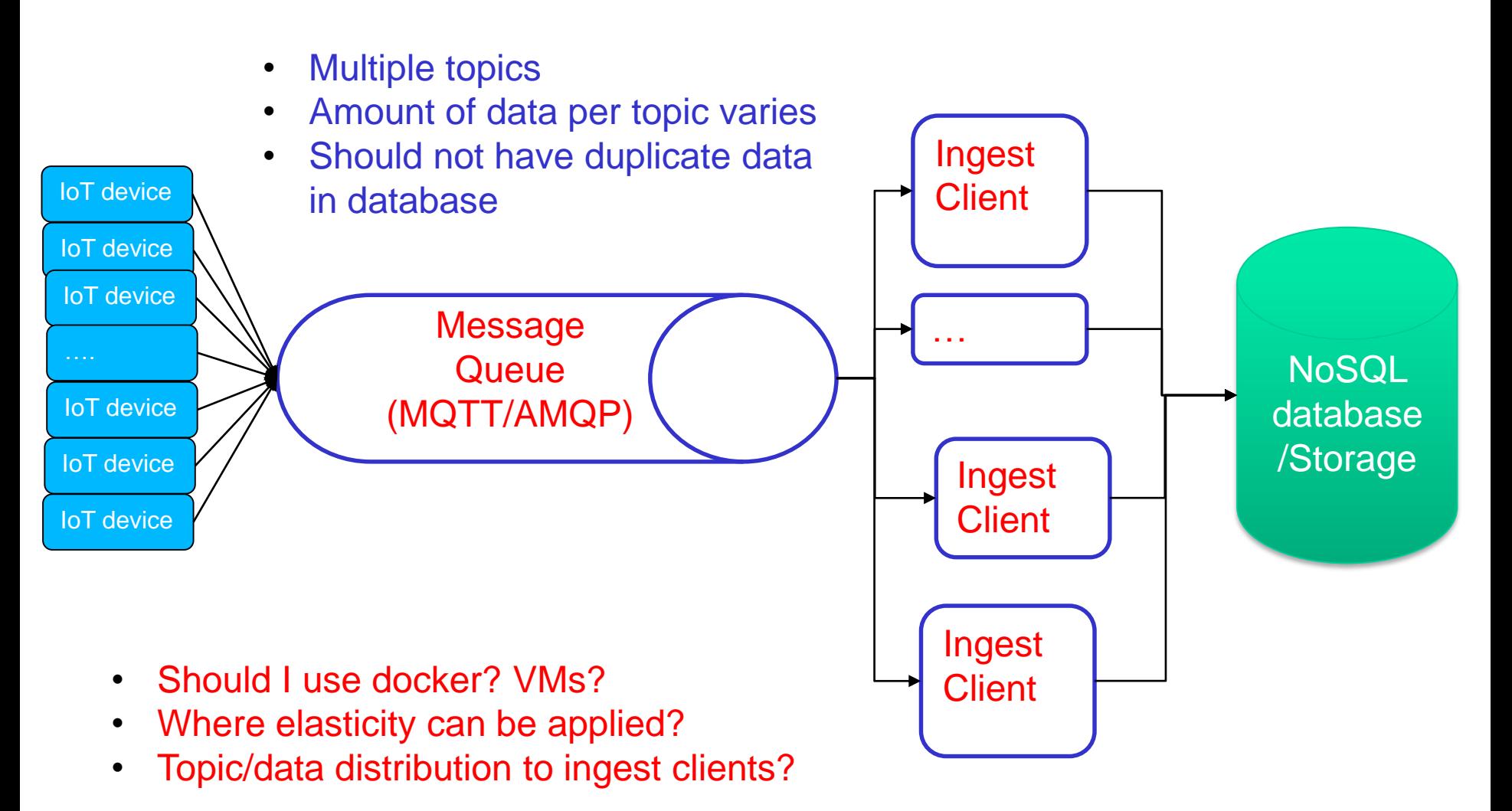

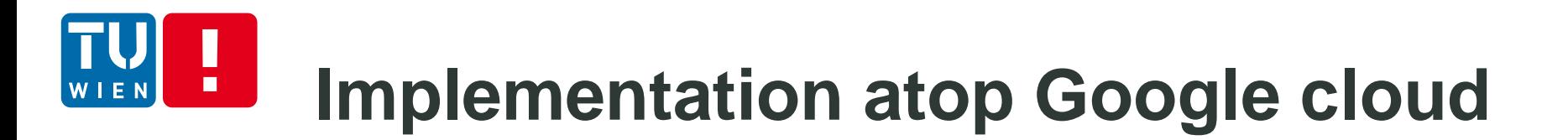

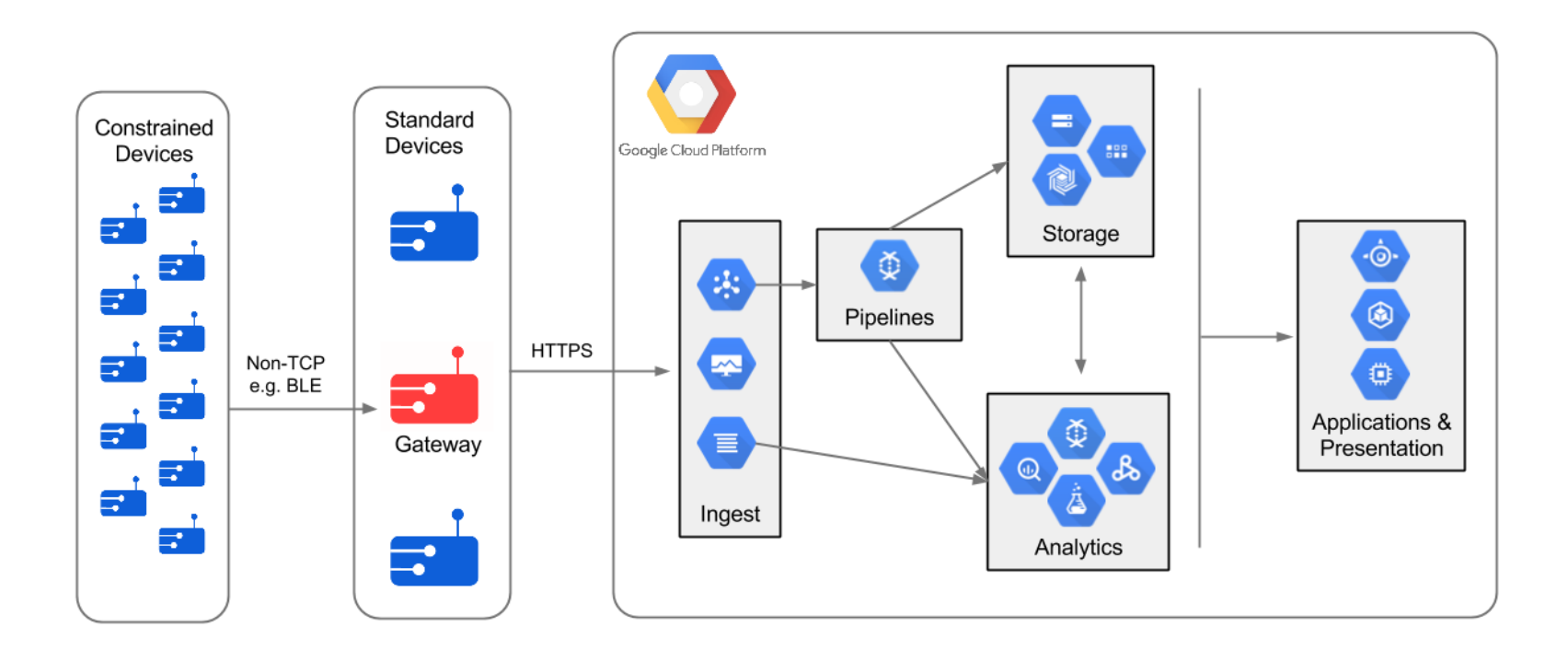

Source: https://cloud.google.com/solutions/architecture/streamprocessing

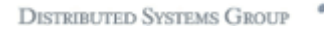

#### **Example: monitoring and security** п

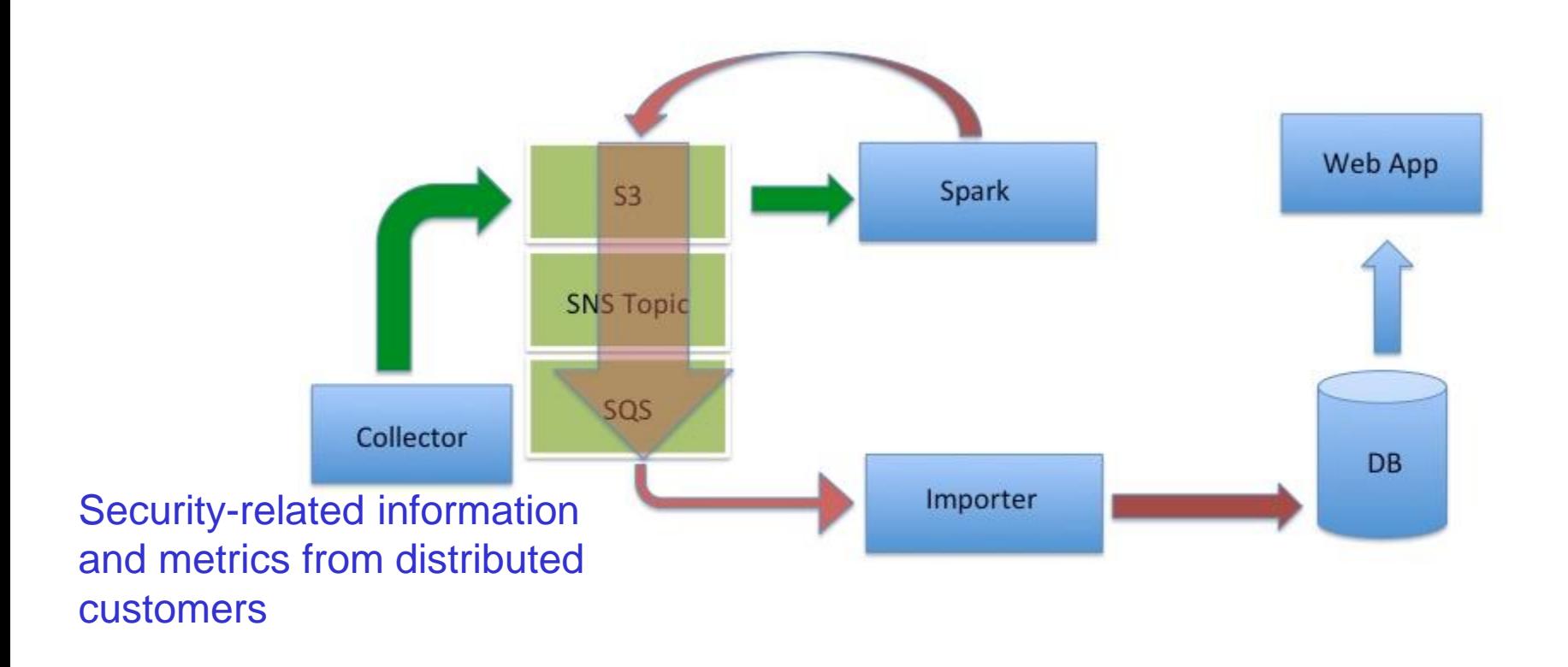

Source: http://highscalability.com/blog/2015/9/3/how-agari-uses-airbnbs-airflow-as-a-smarter-cron.html

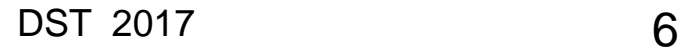

### **Cloud services and big data analytics**

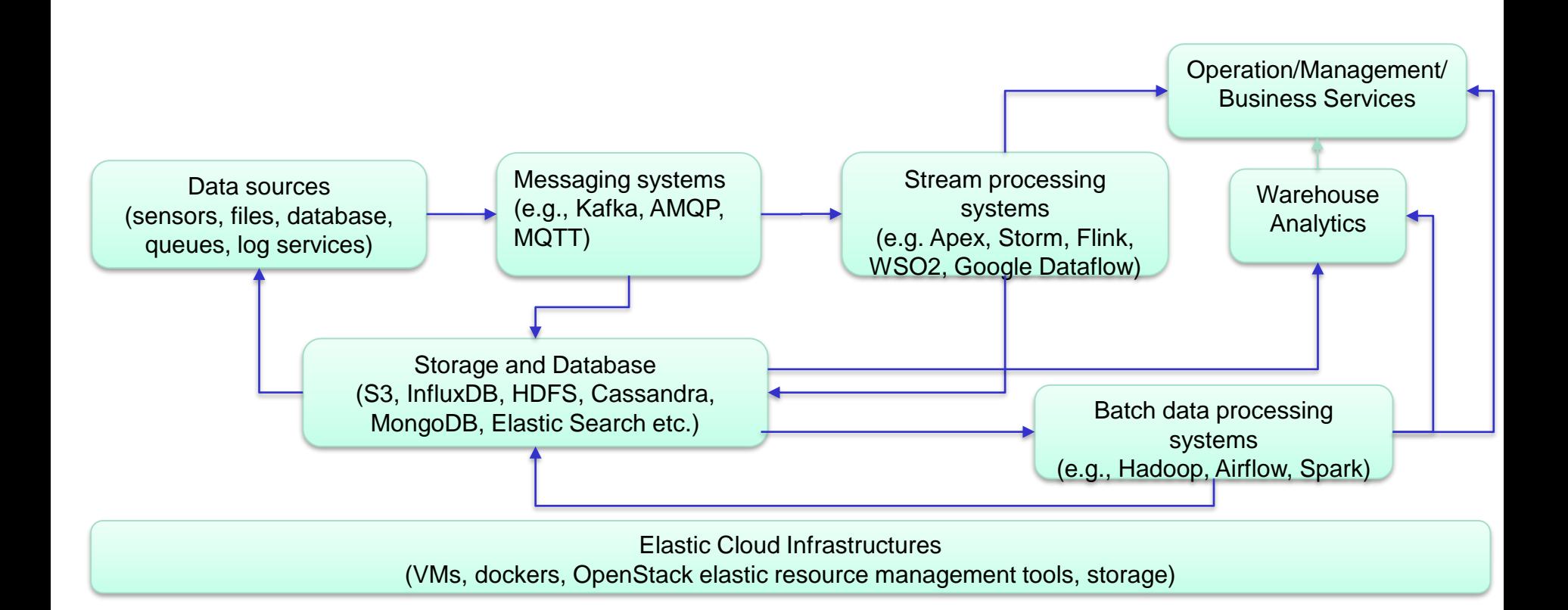

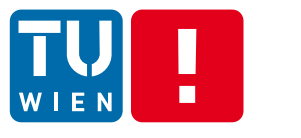

### **Recall: Message-oriented Middleware (MOM)**

- Well-supported in large-scale systems for
	- Persistent and asynchronous messages
	- Scalable message handling
- Message communication and transformation
	- publish/subscribe, routing, extraction, enrichment
- **Several implementations**

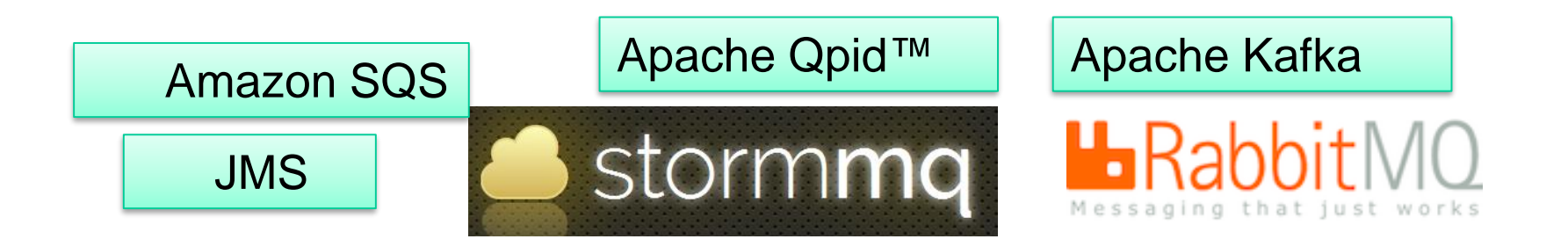

**DISTRIBUTED SYSTEMS GROU** 

## **Recall: Workflow of Web services**

- You learn it from the Advanced Internet Computing course
- **Typically for composing Web services from** different enterprises/departments for different tasks
- For big data analytics and Analytics-as-a-**Service** 
	- **Tasks are not just from Web services**

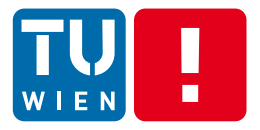

<http://kafka.apache.org/>, originally from LinkedIn

### **APACHE KAFKA**

DST 2017 10

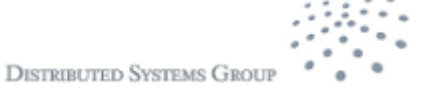

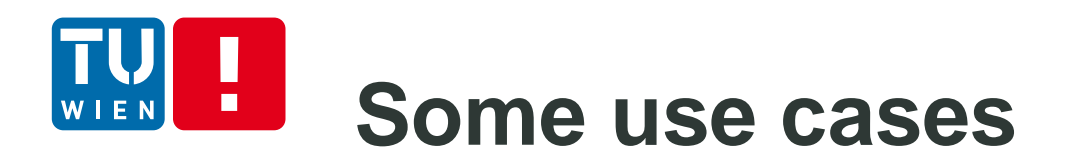

- Producers generate a lot of realtime events
- **Producers and consumers have different** processing speeds

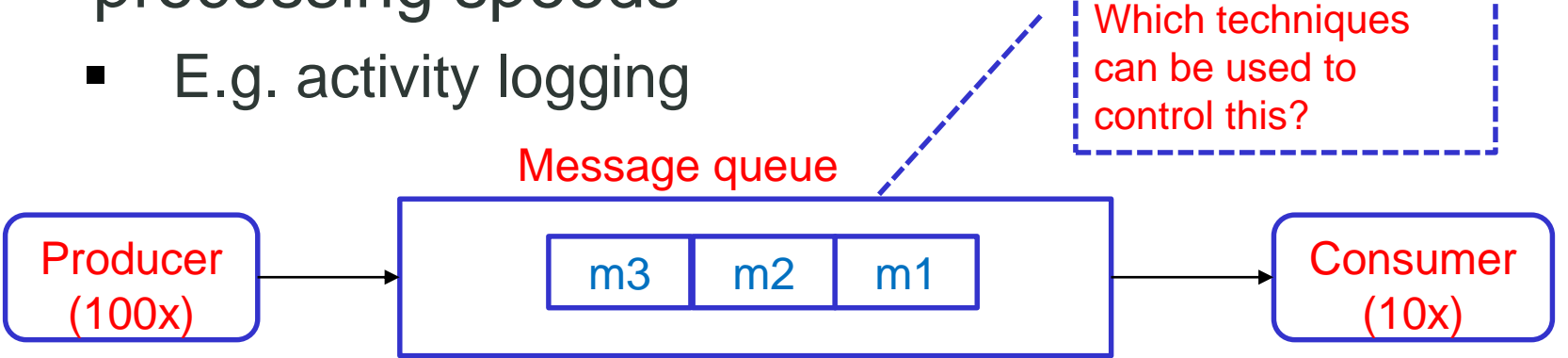

- Rich and diverse types of events
	- E.g. cloud-based logging
- **Dealing with cases when consumers might be** on and off (fault tolerance support)

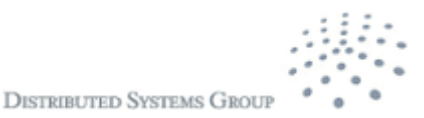

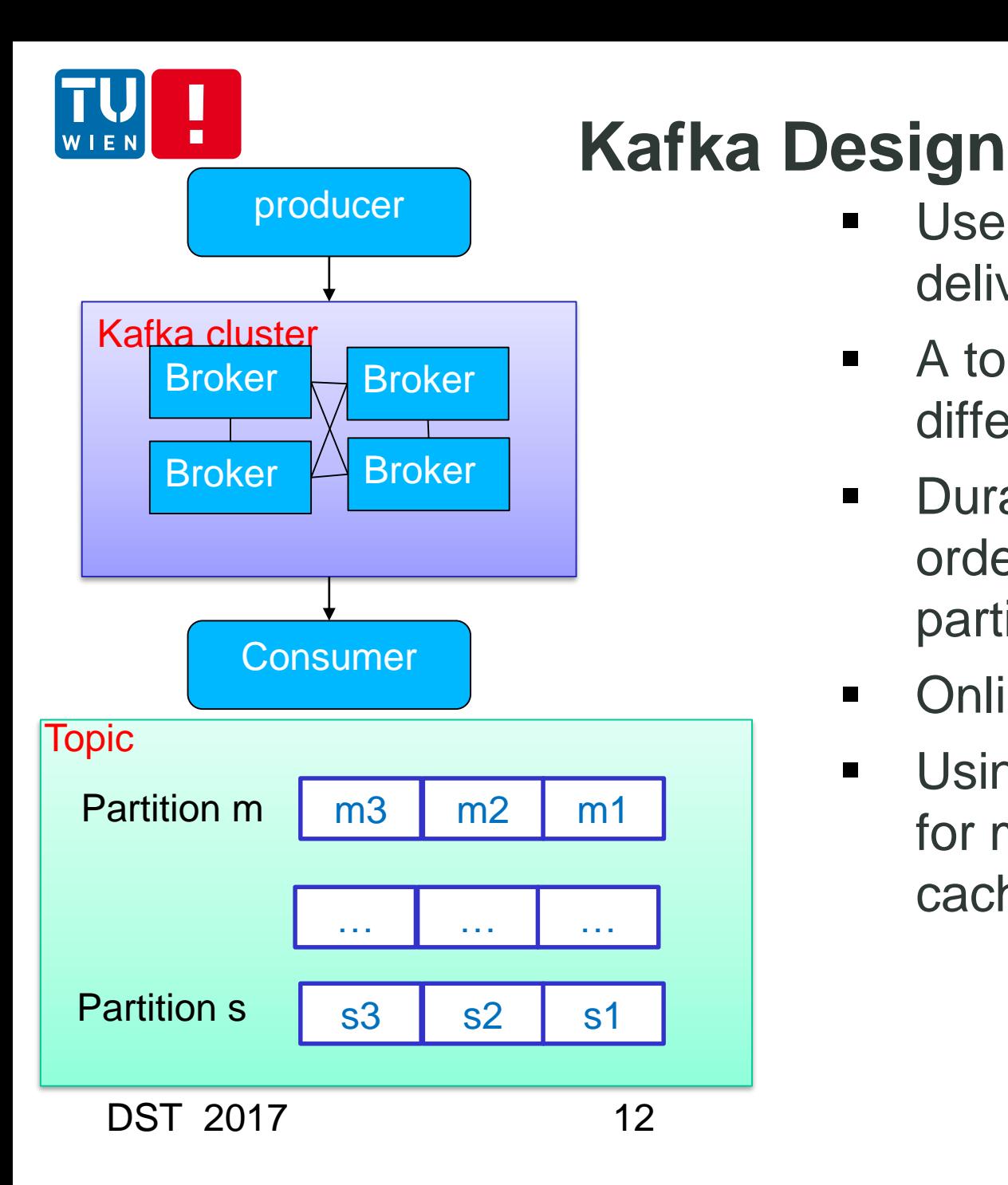

- Use cluster of brokers to deliver messages
	- **A** topic consists of different partitions
	- Durable messages, ordered delivery via partitions
	- **-** Online/offline consumers
	- **Using filesystem heavily** for message storage and caching

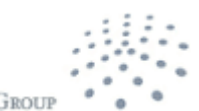

## **Messages, Topics and Partitions**

- **Ordered, immutable sequence of messages**
- Messages are kept in a period of time (regardless of consumers or not)
- **Support total order for messages within a partition**
- **Partitions are distributed among server**

Anatomy of a Topic

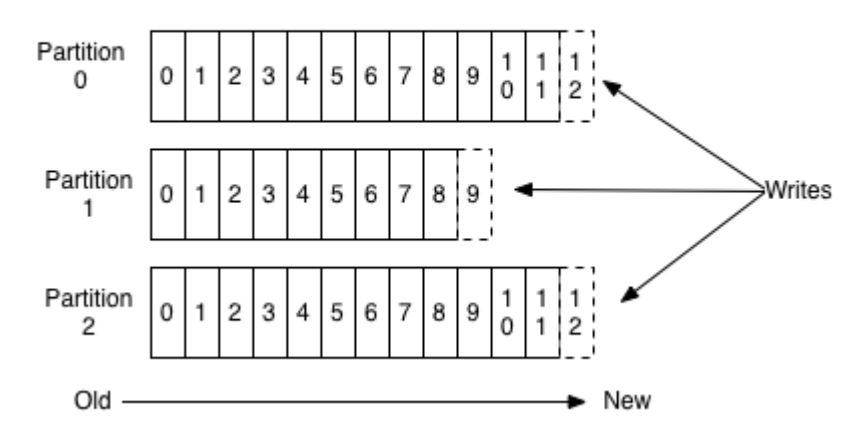

Source: http://kafka.apache.org/documentation.html

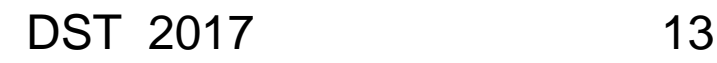

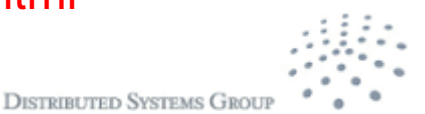

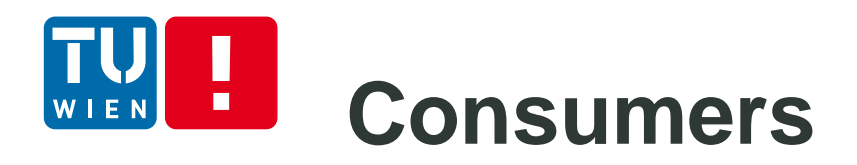

- **EXECONSUMER pulls the data**
- The consumer keeps a single pointer indicating the position in a partition to keep track the offset of the next message being consumed
- **Nille** Why?
	- $\rightarrow$  allow customers to design their speed
	- $\rightarrow$  support/optimize batching data
	- $\rightarrow$  easy to implement total order over message
	- $\rightarrow$  easy to implement reliable message/fault tolerance

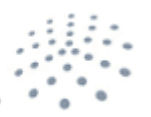

**DISTRIBUTED SYSTEMS GRO** 

### **Example of a Producer**

```
public SimpleProducer( String url, String inputfile, String topic ) {
    Proofies properties props = new Proofies():
    props.put("bootstrap.servers", url);
   props.put("client.id", "rdsea.io.training.demo");
    props.put("key.serializer", "org.apache.kafka.common.serialization.IntegerSerializer");
    props.put("value.serializer", "org.apache.kafka.common.serialization.StrungSerializer");
    producer = new KafkaProducer<Integer.String>(props):
    this.topic = topic;
    this.inputfile =inputfile;
public void run() {
   int messageNo = 1;
  //read data from file:
    try fReader in = new FileReader(inputfile);
        Iterable<CSVRecord> records = CSVFormat.RFC4180.withFirstRecordAsHeader().parse(in);
        for (CSVRecord record : records) {
            JsonObject event = new JsonObject();
            event.addProperty("USERPHONE", 6645);
            event.addProperty("TIME", Long.parseLong(record.get("TIME")));
            event.addProperty("lat", Float.parseFloat(record.get("LATITUDE")));
            event.addProperty("lon", Float.parseFloat(record.get("LONGITUDE")));
            event.addProperty("GSM BIT ERROR RATE", Float.parseFloat(record.get("GSM BIT ERROR RATE")));
            event.addProperty("GSM_SIGNAL_STRENGTH", Float.parseFloat(record.get("GSM_SIGNAL_STRENGTH")));
            //a simple way to handle missing data is to skip the record
            if (!record.get("LOC ACCURACY").equals("")) {
                event.addProperty("LOC ACCURACY", Float.parseFloat(record.get("LOC ACCURACY")));
            \} else \{continue;
            if (!record.get("LOC SPEED").equals("")) {
                event.addProperty("LOC SPEED", Float.parseFloat(record.get("LOC SPEED")));
            } else \{continue;
            String eventString = "\{\"event\": " + event + "}";
            try \{producer.send(new ProducerRecord<Integer,String>(topic,messageNo,eventString)).get();
                             } catch (ExecutionException e) {
                                    // TODO Auto-generated catch block
                                    e.printStackTrace();
                                                                                                                    C sive
                \frac{1}{2} out println("Sept message: \binom{n}{k} message) \binom{n}{k} , event Strips \binom{n}{k}.
```
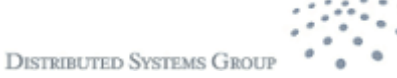

## **Example of a consumer**

```
public class SimpleConsumer {
          private final KafkaConsumer<Integer, String> consumer;
          private final String topic:
          private final int pollNr:
          public SimpleConsumer(String url, String topic, int pollNr) {
    \BoxProperties props = new Properties();
              //just use standard example configuration
              props.put(ConsumerConfig.B00TSTRAP SERVERS CONFIG, url);
              props.put(ConsumerConfig.GROUP ID CONFIG, "RDSEA Simple Consumer");
              props.put(ConsumerConfig.ENABLE AUTO COMMIT CONFIG. "true");
              props.put(ConsumerConfig.AUTO COMMIT INTERVAL MS CONFIG. "1000"):
              props.put(ConsumerConfig.SESSION TIMEOUT MS CONFIG. "30000"):
              props.put(ConsumerConfig.KEY DESERIALIZER CLASS CONFIG. "org.apache.kafka.common.serialization.IntegerDeserializer");
              props.put(ConsumerConfig.VALUE DESERIALIZER CLASS CONFIG. "org.apache.kafka.common.serialization.StringDeserializer");
              consumer = new KafkaConsumer<Integer. String>(props):
              this.topic = topic;
              this.pollNr = pollnr:
          public void readData() {
    F
              consumer.subscribe(Collections.singletonList(this.topic));
              ConsumerRecords<Integer, String> records = consumer.poll(pollNr);
               for (ConsumerRecord<Integer, String> record : records) {
                   System.out.println("Received message: (" + record.key() + ", " + record.value() + ") at offset " + record.offset());\Boxpublic static void main(String[] args) {
                      // TODO Auto-generated method stub
                      if (args.length \lt 3) {
                   System.out.println("Usage: SimpleProducer kafka broker topic nr");
                  System.exit(0);
                      int pollNr =Integer.value0f(args[2]);
              SimpleConsumer \nconsumer = new SimpleConsumer(aras[0], \naras[1], \npol(Nr):consumer.readData():
DST 2017 16
```
**DISTRIBUTED SYSTEMS GROUP** 

## **Scalability and Fault Tolerance**

- **Partitions are distributed** and replicated among broker servers
- Consumers are organized into groups
- **Each message is** delivered to a consumer instance in a group
- One partition is assigned to one consumer

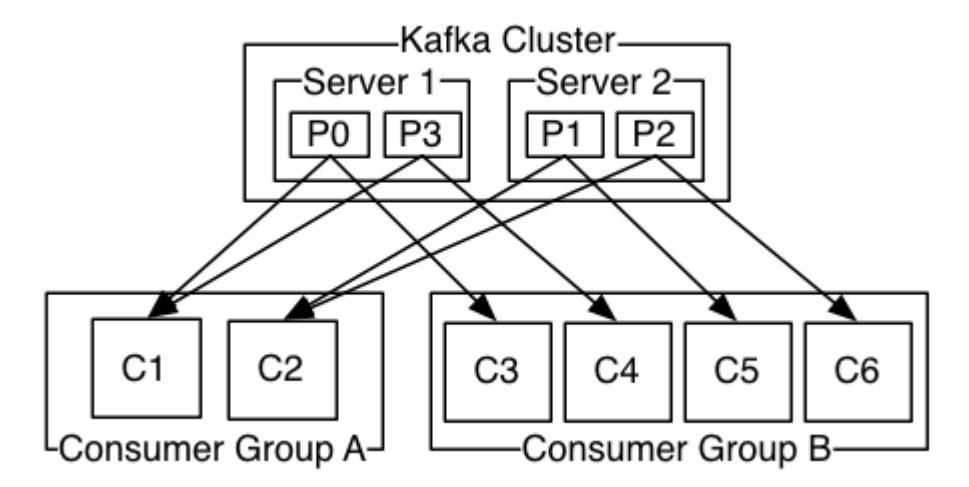

http://kafka.apache.org/documentation.html#majordesignelements

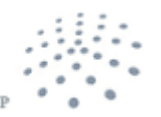

**DISTRIBUTED SYSTEMS GRO** 

# **Partitions and partition replication**

- Why partitions?
	- Support scalability
		- enable arbitrary data types and sizes for a topic
		- enable parallelism in producing and consuming data
- But partitions are replicated, why?
	- **For fault tolerance**

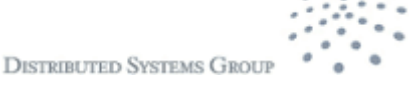

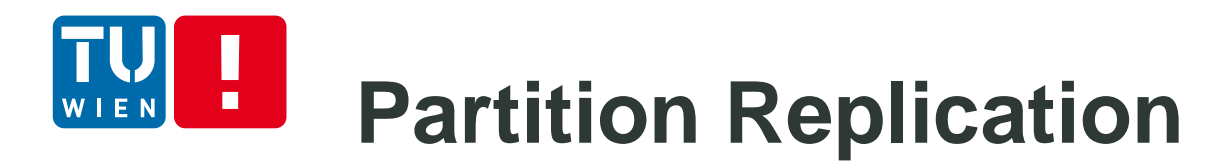

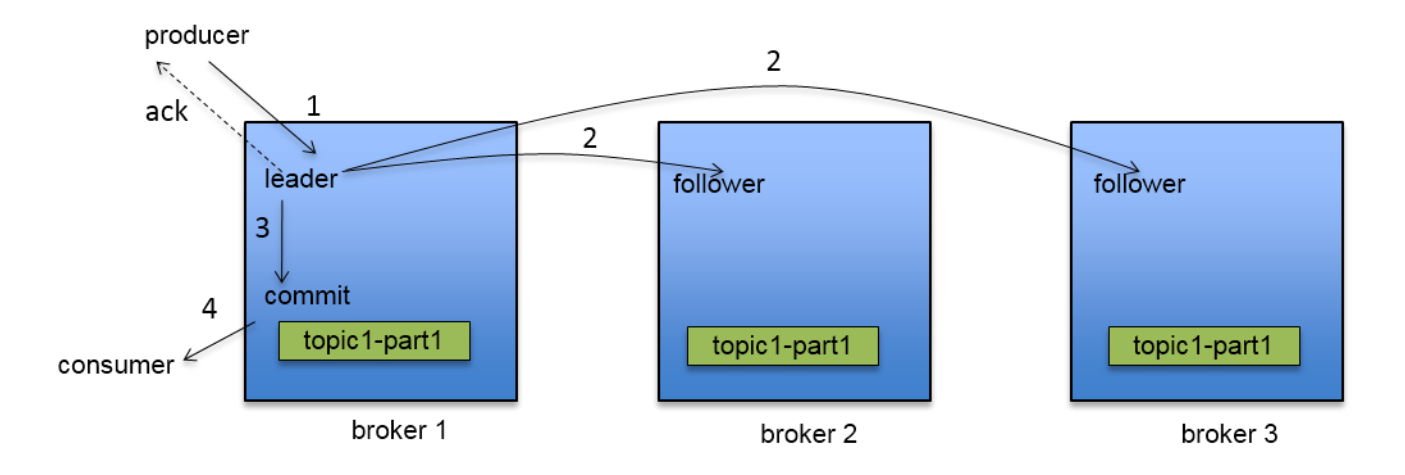

Source: http://de.slideshare.net/junrao/kafka-replication-apachecon2013

The leader handles all read and write requests

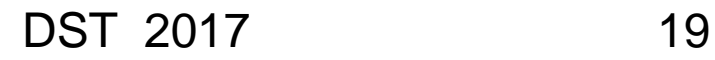

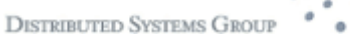

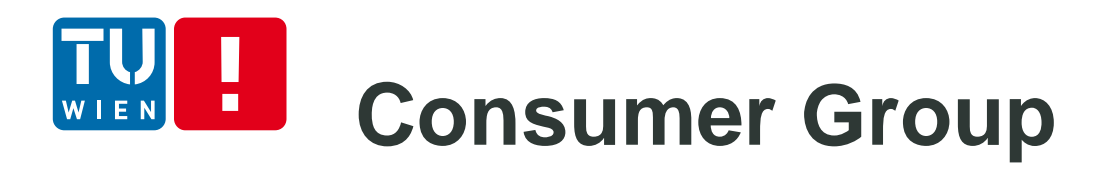

- Consumer Group: a set of consumers
	- is used to support scalability and fault tolerance
	- **E.** allows multiple consumers to read a topic
- **If** In one group: each partition is consumed by only consumer instance
	- Combine "queuing" and "publish/subscribe" model
- **Enable different applications receive data from the** same topic.
	- **different consumers in different groups can retrieve** the same data

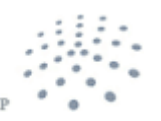

**DISTRIBUTED SYSTEMS GRO** 

#### H, **Group rebalancing** WIEN

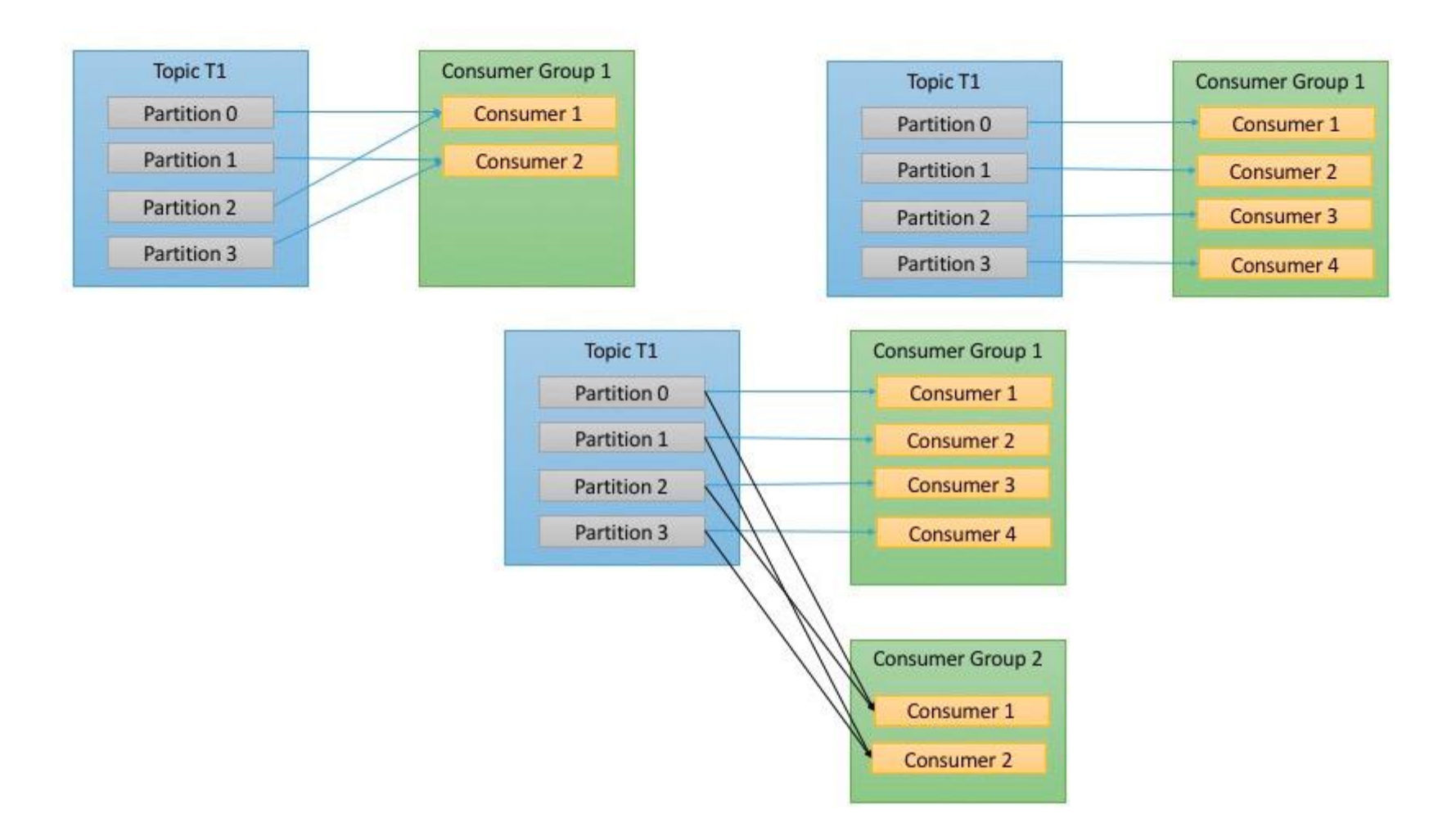

Source: https://www.safaribooksonline.com/library/view/kafka-the-definitive/9781491936153/ch04.html

# **Key Questions/Thoughts**

- **Why do we need partitions per topic?**
- $\rightarrow$  arbitrary data handling, ordering guarantees, load balancing
- How to deal with high volume of realtime events for online and offline consumers?
- $\rightarrow$  partition, cluster, message storage, batch retrieval, etc.
- Queuing or publish-subscribe model?
- $\rightarrow$  check how Kafka delivers messages to consumer instances/groups

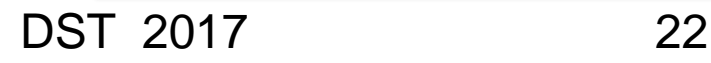

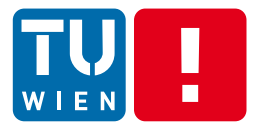

### **STREAMING DATA PROCESSING**

DST 2017 23

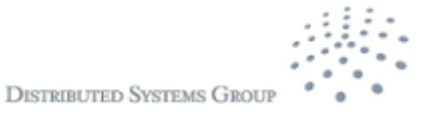

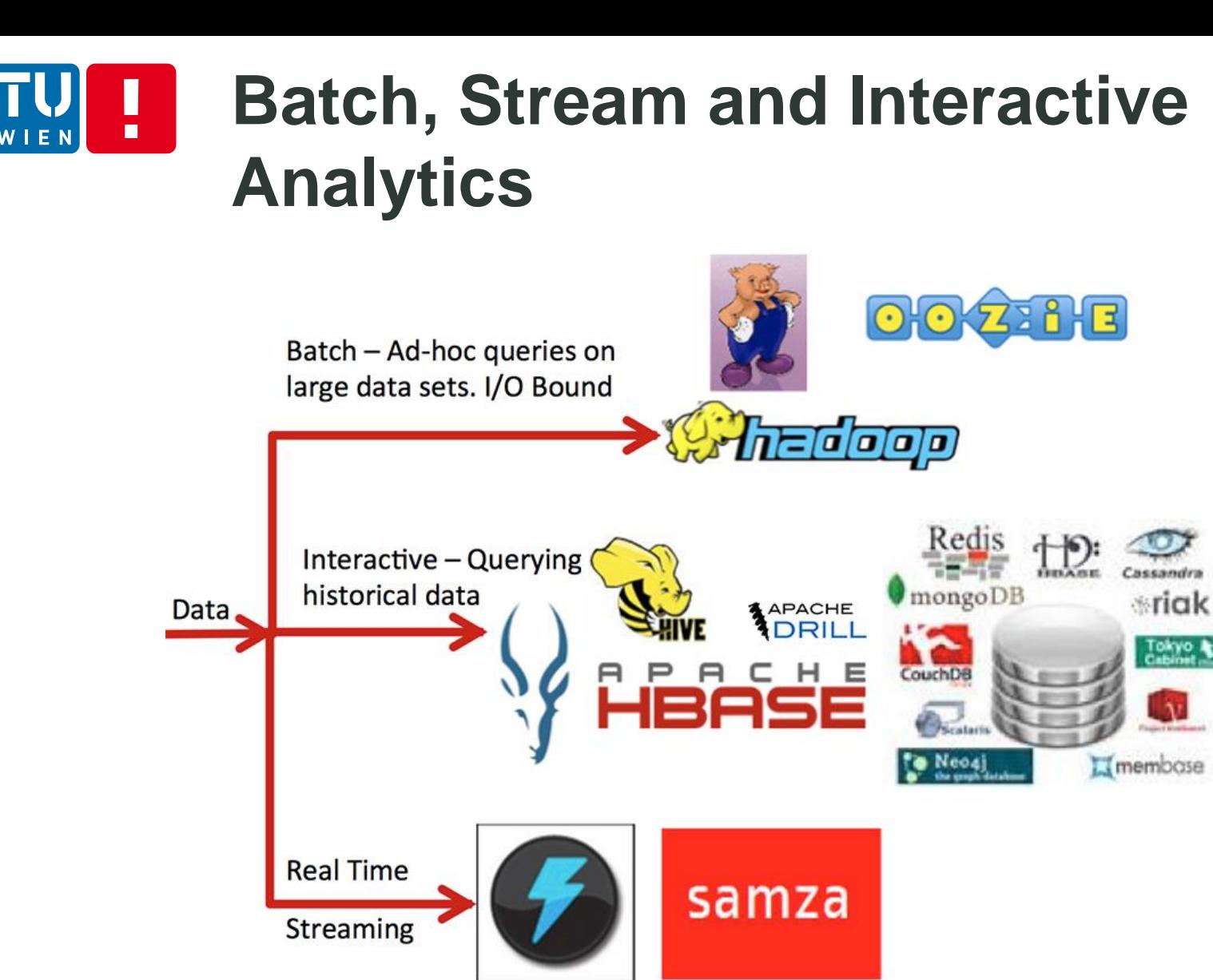

Source: https://dzone.com/refcardz/apache-spark

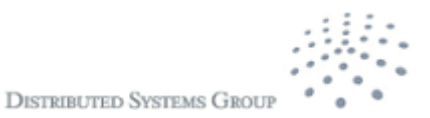

Tokyo A

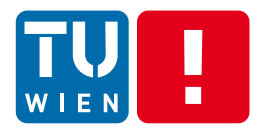

#### **Recall: Centralized versus distributed processing topology**

#### Two views: streams of events or cloud of events

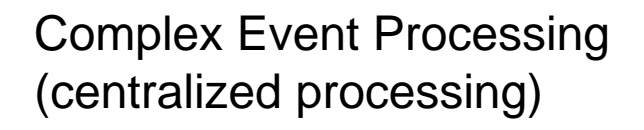

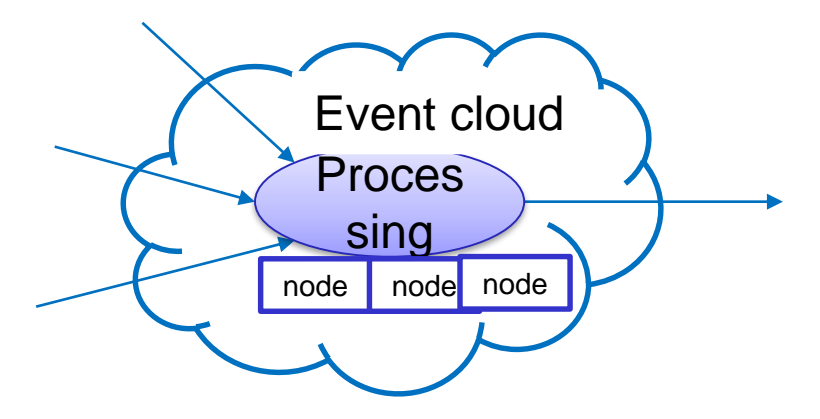

Usually only queries/patterns are written Streaming Data Processing (distributed processing) **Proces** sing **Proce** ssing **Proces** sing node node node

> Code processing events and topologies need to be written

> > **DISTRIBUTED SYSTEMS GRO**

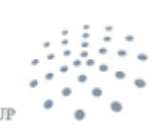

### **Structure of streaming data processing programs**

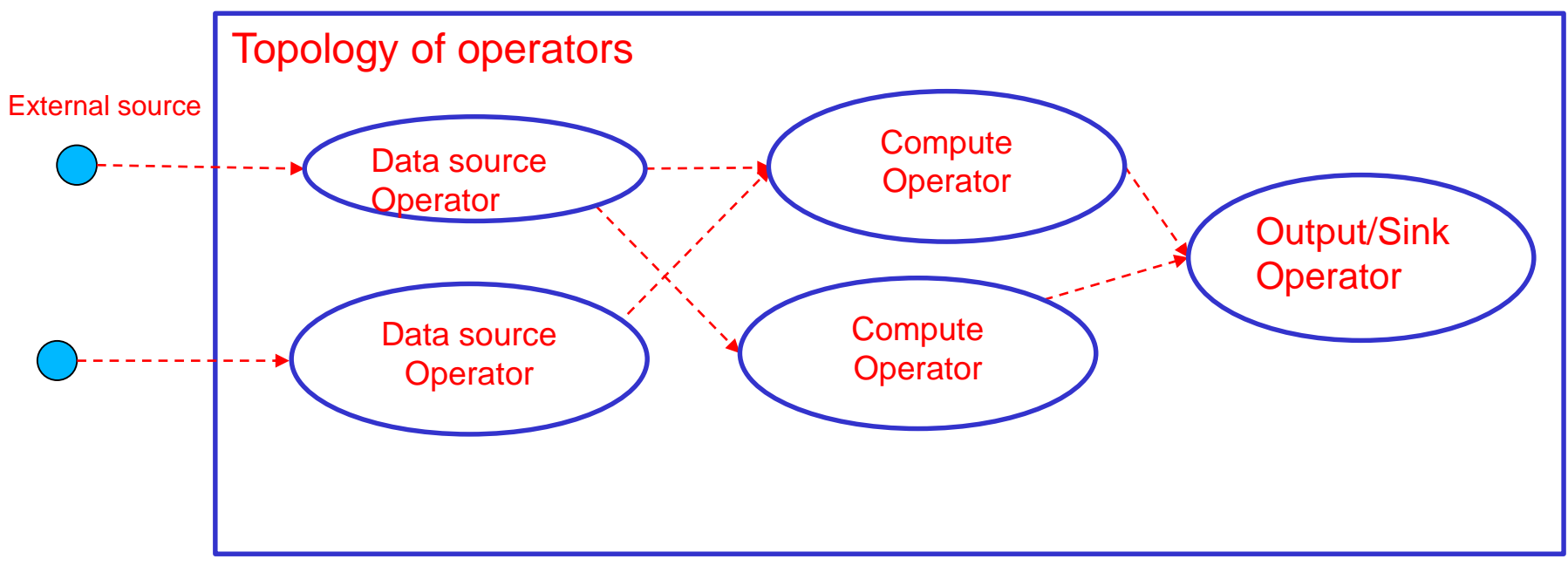

- Data source operator: represents a source of streams
- Compute operators: represents processing functions
- *Native* versus *micro-batching*

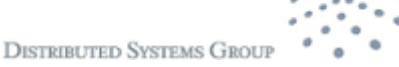

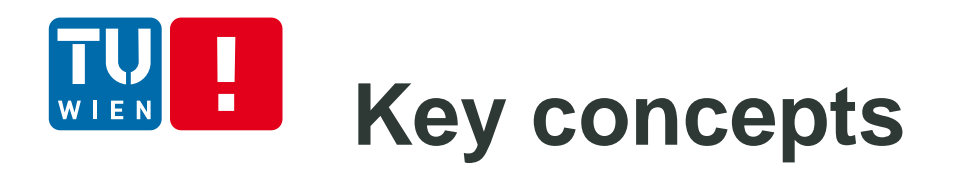

- **Structure of the data processing** 
	- Topology: Directed Acycle Graph (DAG) of operators
	- **Data input/output operators and compute operators**
	- Accepted various data sources through different connectors
- Scheduling and execution environments
	- **Distributed tasks on multiple machines**
	- Each machine can run multiple tasks
- **Stream: connects an output port from an operator to an** input port to another operator
- **Stream data is sliced into windows of data for compute** operators

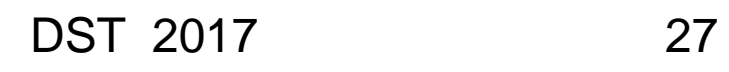

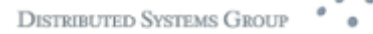

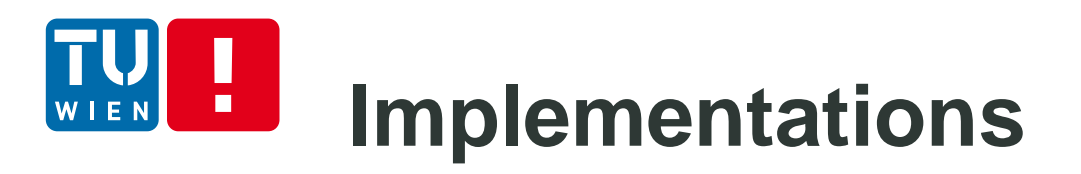

- Many implementation, e.g.
	- Apache Storm
		- **https://storm.apache.org/**
	- **-** Apache Spark
		- **https://spark.apache.org/**
	- **-** Apache Apex
		- **https://apex.apache.org/**

Check:

http://www.cakesolutions.net/teamblogs/comparison-of-apache-streamprocessing-frameworks-part-1

http://www.cakesolutions.net/teamblogs/comparison-of-apache-streamprocessing-frameworks-part-2

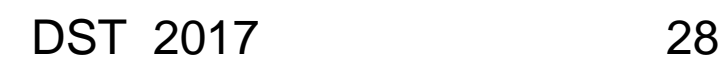

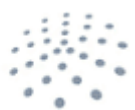

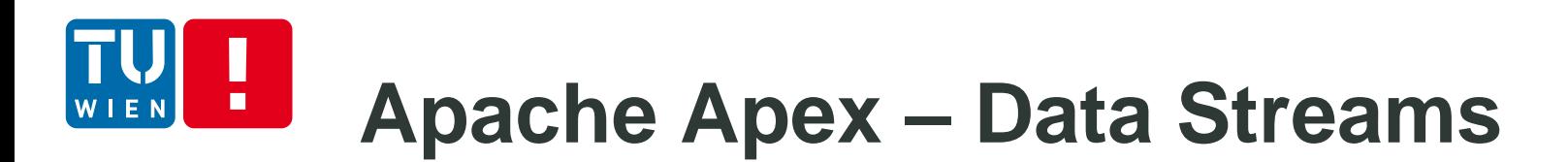

■ Data stream is the key abstraction

Recall:

Data stream: a sequence/flow of data units Data units are defined by applications: a data unit can be data described by a primitive data type or by a complex data type, a serializable object, etc.

In Apache Apex: a stream of atomic data elements (tuples)

**DISTRIBUTED SYSTEMS GI** 

### **Example of an application in Java**

**Mauthor** truond public class VietcontrolMQTTInput extends AbstractMqttInputOperator{ public final transient DefaultOutputPort<String> out; (@ApplicationAnnotation(name="MySecondApplication") public VietcontrolMQTTInput() { 口 public class BTSApplication implements StreamingApplication this out = new DefaultOutputPort < $\langle$ ); //out.emit("Test message"); String topic  $=$ "apextest"; @Override QoS gos; public void emitTuple(org.fusesource.mqtt.client.Message msg) { System.out.println("topic: "+msg.getTopic()); public BTSApplication() { 曱 bytell data =msq.getPayload(): this.gos =  $QoS.AT MOST ONCE;$ String  $v = new Strina(data, CharacterName("UTF-8")$  ): System.out.println(v); @Override  $out .emit(v)$ ; public void populateDAG(DAG dag, Configuration conf) 曱 System.out.println("Start the application by connecting to MQT.,  $MatchCicientConfig$  btsmattConfia = new MattClientConfia(); btsmqttConfig.setHost("localhost"); btsmqttConfig.setPort(1883); btsmqttConfig.setUserName("guest"); btsmqttConfig.setPassword("guest"); btsmqttConfiq.setCleanSession(true); Г //creating input operator VietcontrolMQTTInput btsInput = dag.addOperator("input", VietcontrolMQTTInput.class); btsInput.setMqttClientConfig(btsmqttConfig); System.out.println("Subscribe topics"); btsInput.addSubscribeTopic(topic, gos); //just a simple example to output the data to the console  $ConsoleOutput0$ perator  $cons = dag.add0$ perator("console", new ConsoleOutputOperator()); cons.setSilent(false); System.out.println("Just create one single stream"); dag.addStream("test", btsInput.out, cons.input).setLocality(Locality.CONTA INER LOCAL);

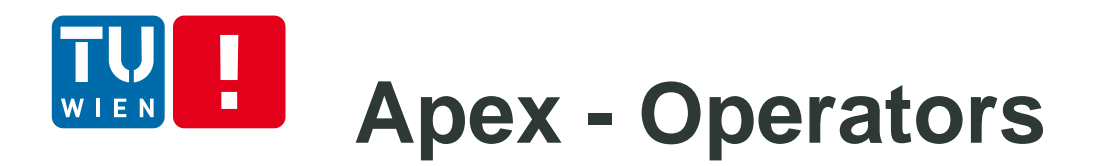

**Streaming applications are built with a set of** operators: for data and computation

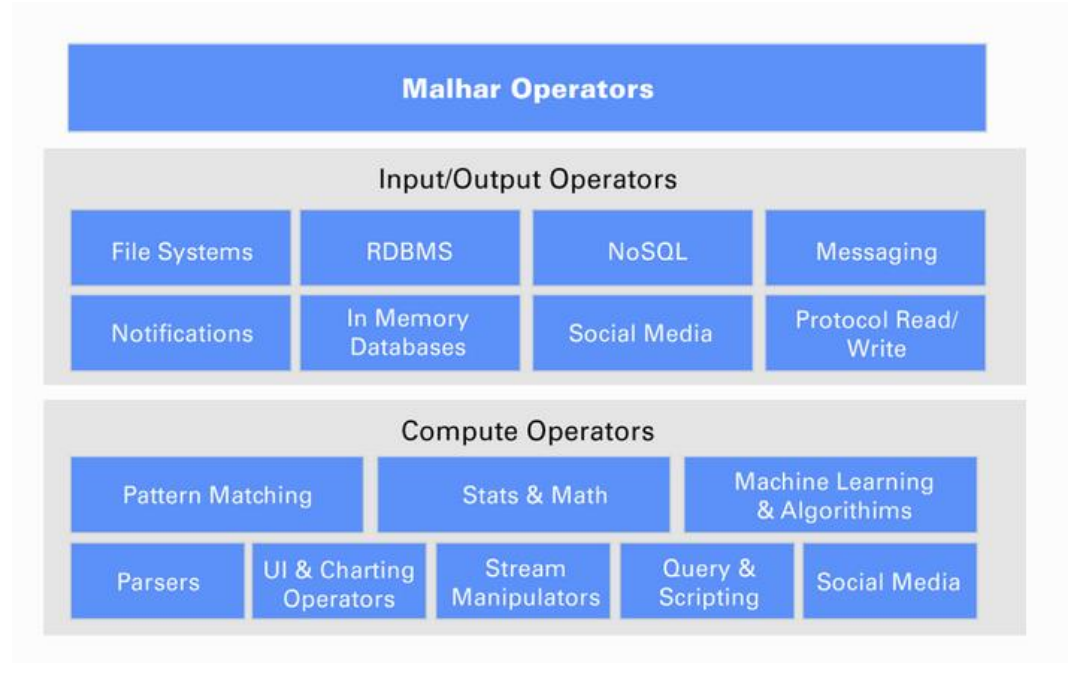

Source: https://apex.apache.org/docs/malhar/

- Some common data operators (related to other lectures)
	- MQTT
	- AMQP
	- Kafka

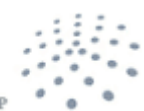

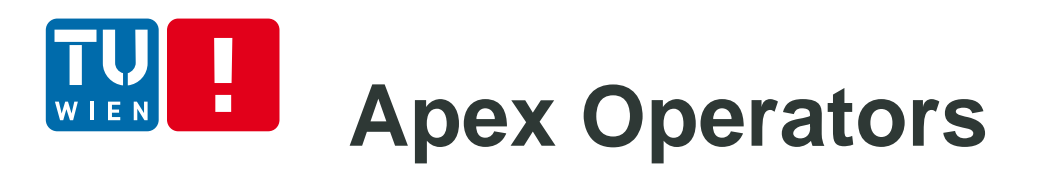

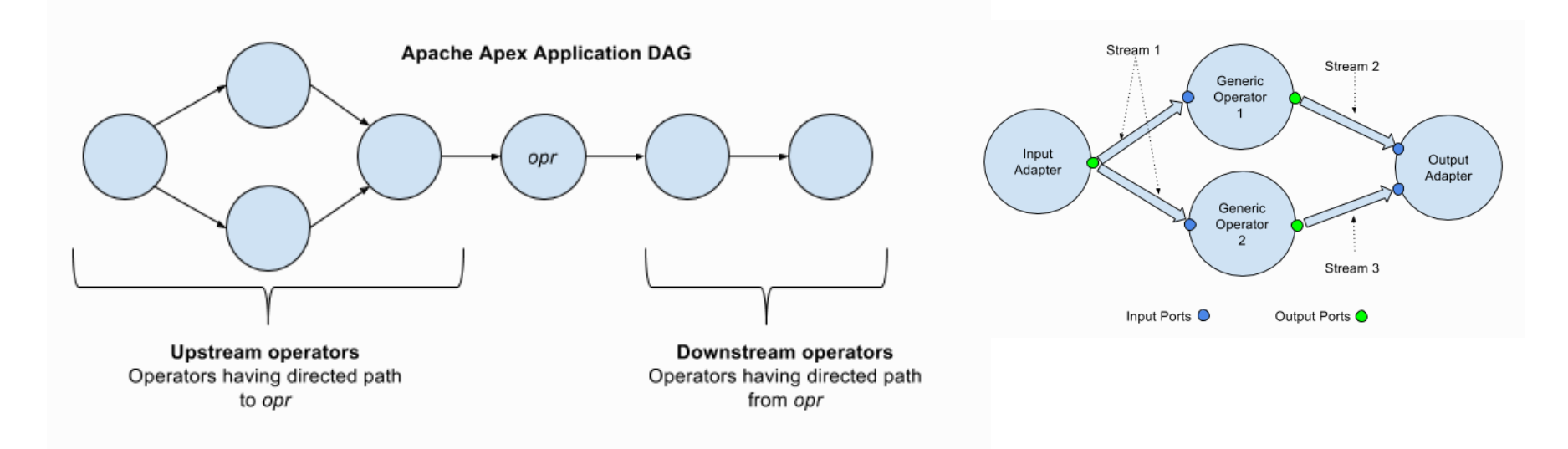

Source: https://apex.apache.org/docs/apex-3.6/operator\_development/

- Ports: for input and output data
- Data in a stream: streaming windows

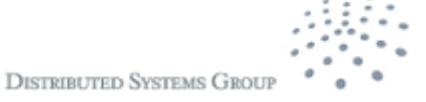

#### **Processing data in operators**  п

Different types of Windows: GlobalWindows, TimeWindows, SlidingTimeWindows, etc.

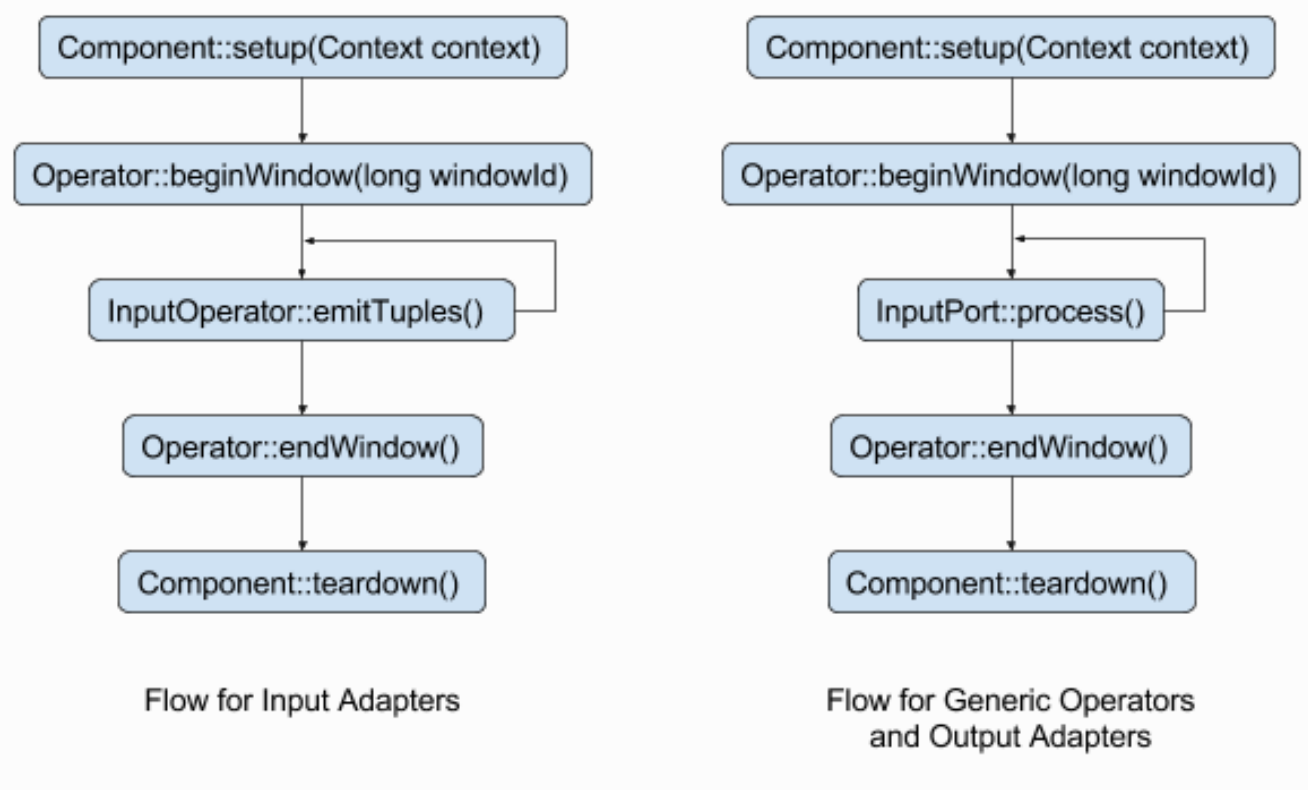

Source: https://apex.apache.org/docs/apex/operator\_development/

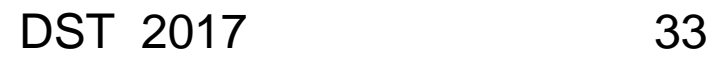

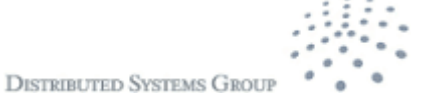

# **Operators Fault tolerance**

- Checkpoint of operators: save state of operators (e.g. into HDFS)
	- @Stateless no checkpoint
	- **Check point interval:** CHECKPOINT\_WINDOW\_COUNT
- **E** Recovery
	- At least once
	- **At most once**
	- **Exactly once**

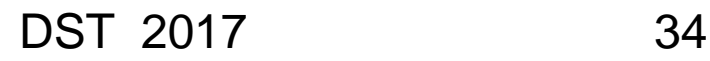

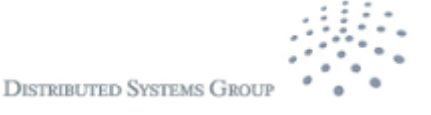

# **Fault tolerance - Recovery**

- **At least once** 
	- Downstream operators are restarted
	- Upstream operators are replayed
- At most once
	- Assume that data can be lost: restart the operator and subscribe to new data from upstream
- **Exactly once** 
	- https://www.datatorrent.com/blog/end-to-end-exactlyonce-with-apache-apex/

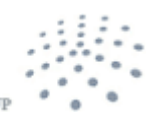

**DISTRIBUTED SYSTEMS GRO** 

#### H **Execution Management**

- **Using YARN for execution tasks**
- **Using HDFS for persistent state**

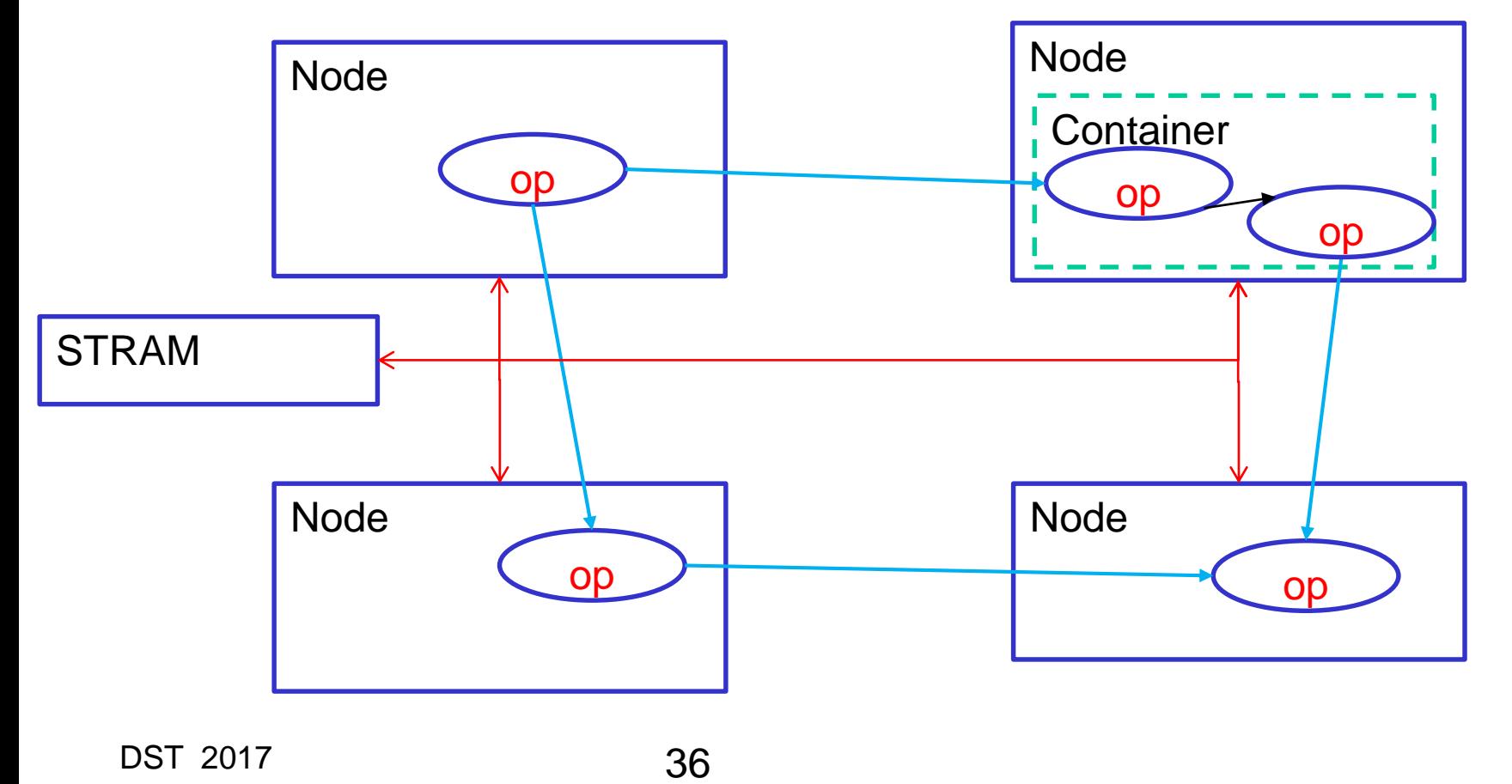
### **Understand YARN/Hadoop to understand Apex operator execution management**

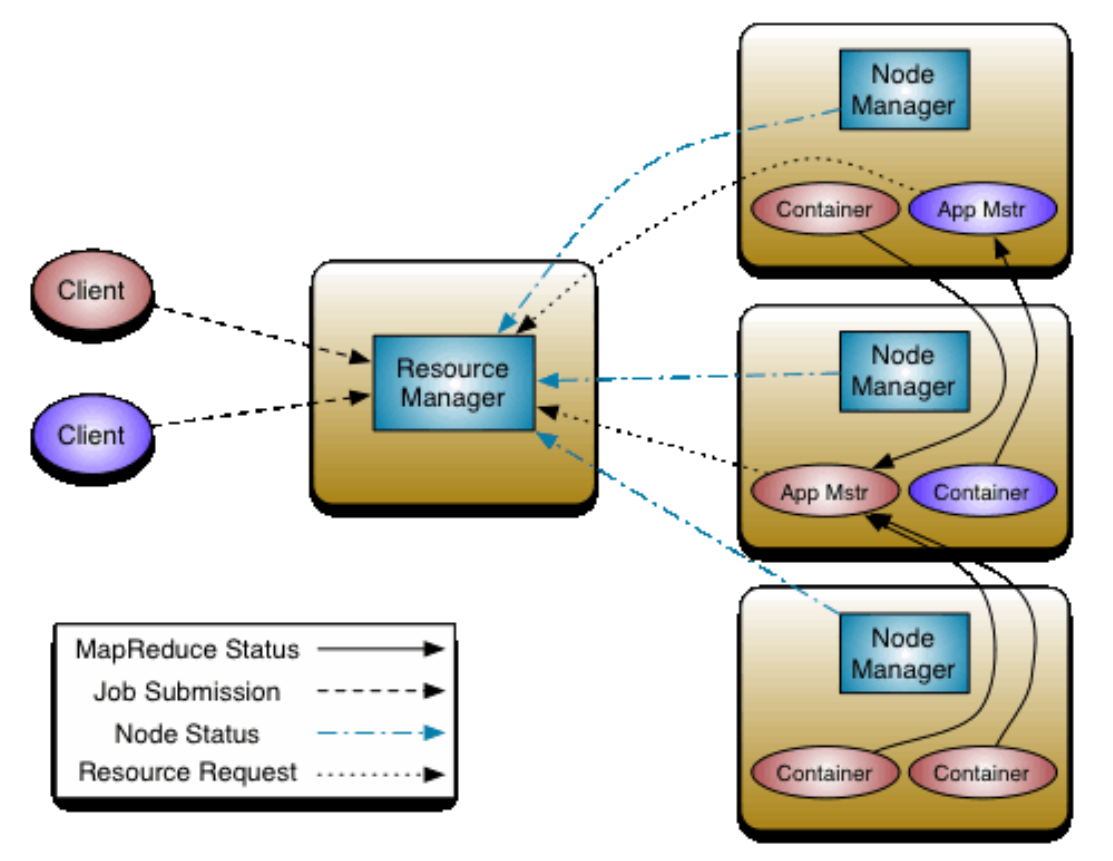

Source: http://hadoop.apache.org/docs/current/hadoop-yarn/hadoop-yarn-site/YARN.html

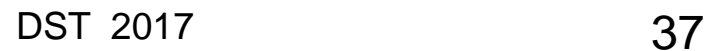

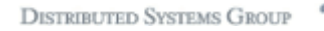

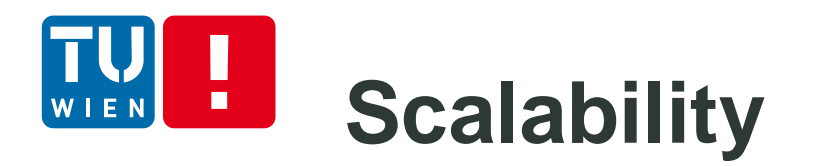

- **Locality configuration for deployment of** streams and operators
- Affinity and anti-affinity rules
- **•** Possible localities:
	- **THREAD\_LOCAL (intra-thread)**
	- **CONTAINER\_LOCAL (intra-process)**
	- **NODE\_LOCAL (inter-process but within a Hadoop** node)
	- **RACK\_LOCAL (inter-node)**

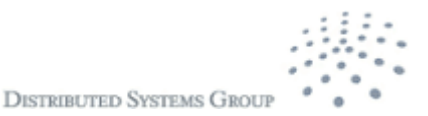

## **Example of Partitioning and unification**

- Dynamic Partition
	- Partition operators
	- Dynamic: specifying when a partition should be done
	- **Unifiers for combining** results (reduce)
- **StreamCodec** 
	- For deciding which tuples go to which partitions
	- Using hashcode and masking mechanism

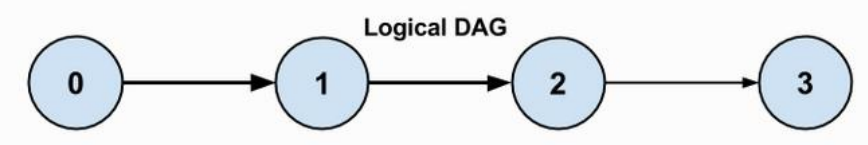

Physical DAG with (1a, 1b, 1c), and (2a, 2b): Bottleneck on intermediate Unifier

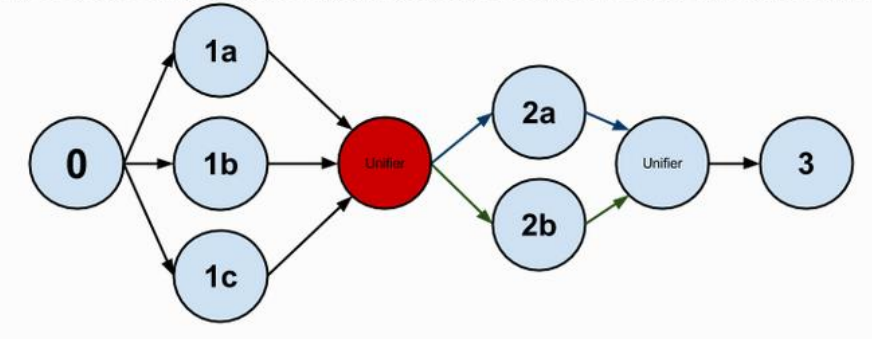

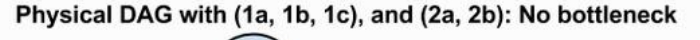

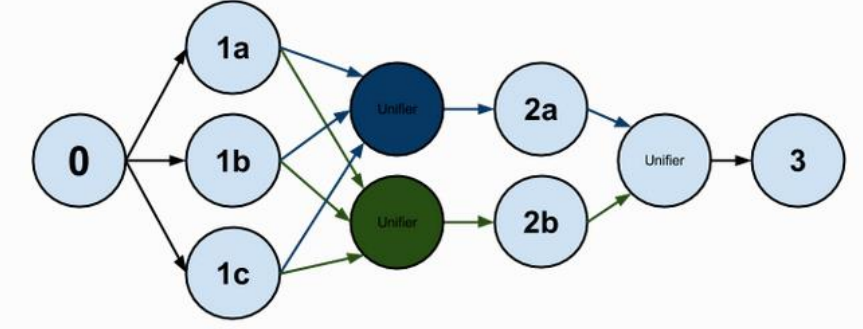

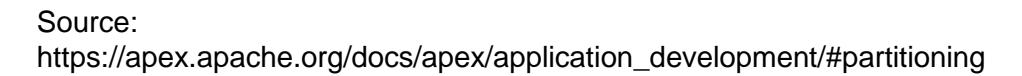

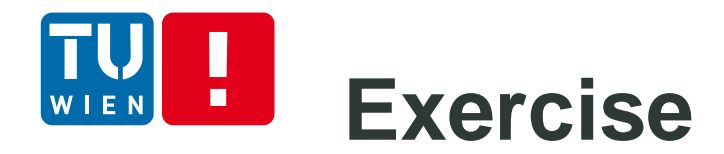

### How to make sure no duplication results when we recover End-to-End Exactly Once?

How to use hash and masking mechanism to distributed tuples?

How to deal with data between operators not in a CONTAINER\_LOCAL or in THREAD\_LOCAL

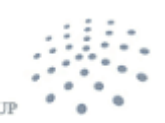

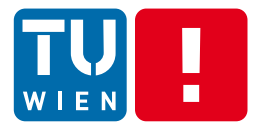

## **ADVANCED WORKFLOWS/DATA PIPELINE PROCESSING** DST 2017 41

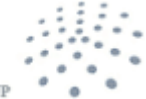

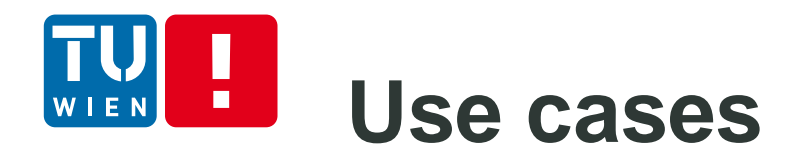

- Access and coordinate many different compute services, data sources, deployment services, etc, within an enterprise, for a particular goal
- Implementing complex , business logics of your services
- **Analytics-as a service: metrics, user activities** analytics, testing, e.g.
	- Analytics of log files (generated by Aspects in Lecture 3)
	- **Dynamic analytics of business activities**

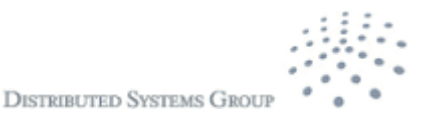

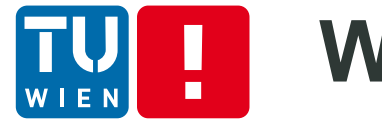

### **Workflow and Pipeline/data workflow**

- Workflows: a set of coordinated activities
	- Generic workflows of different categories of tasks
	- **Data workflows**  $\rightarrow$  **data pipeline**

"a pipeline is a set of data processing elements connected in series, where the output of one element is the input of the next one"

Source: [https://en.wikipedia.org/wiki/Pipeline\\_%28computing%29](https://en.wikipedia.org/wiki/Pipeline_(computing))

- We use a pipeline/data workflows to carry out a data processing job
- **But analytics have many more than just data** processing activities.

### **Example of Pipeline in Google Dataflow**

#### **JAVA**

```
public static void main(String[] args) {
 // Create a pipeline parameterized by commandline flags.
  Pipeline p = Pipeline.create(PipelineOptionsFactory.fromArgs(arg));
 p.appendy(TextI0. Read from("gs://...")) // Read input.
   .apply(new CountWords())
                            \frac{1}{2} Do some processing.
   .apply(TextIO.Write.to("gs://...")); // Write output.
 // Run the pipeline.
 p.run();
ł
```
https://cloud.google.com/dataflow/model/pipelines#a-simple-example-pipeline

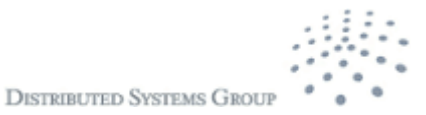

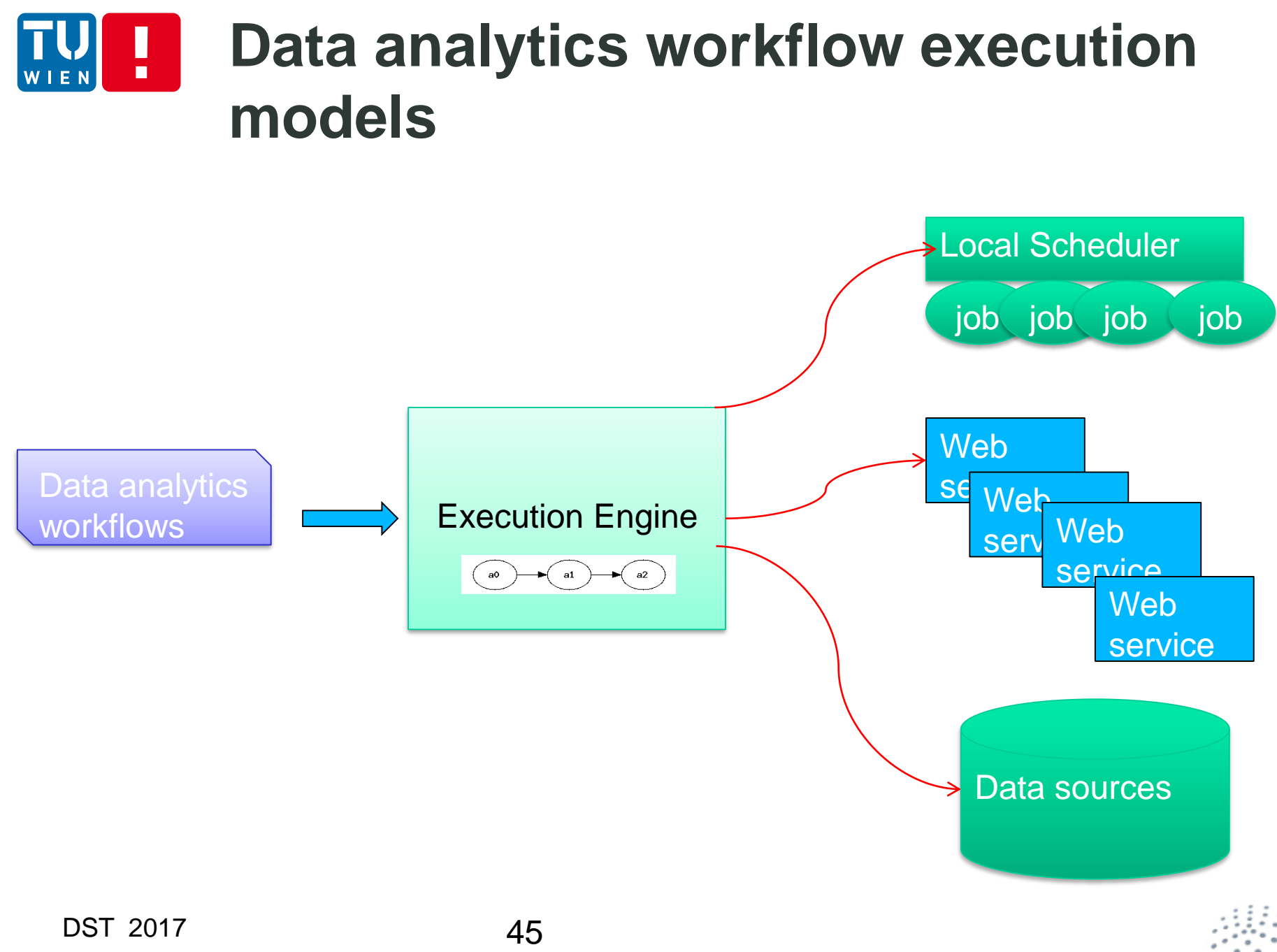

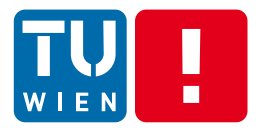

Your are in a situation:

- Many underlying distributed processing frameworks
	- **-** Apex, Spark, Flink, Google
- **Work with different underlying engines**
- **Write only high-level pipelines**
- **Stick to your favour programming languages**

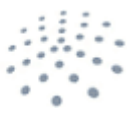

**DISTRIBUTED SYSTEMS GROU** 

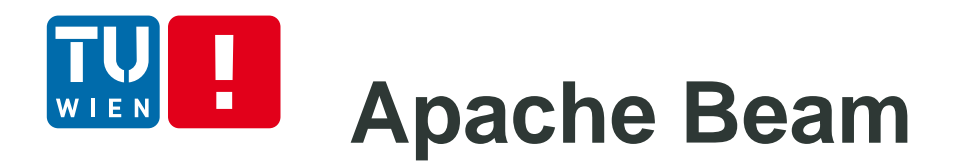

**Goal: separate from pipelines from backend** engines

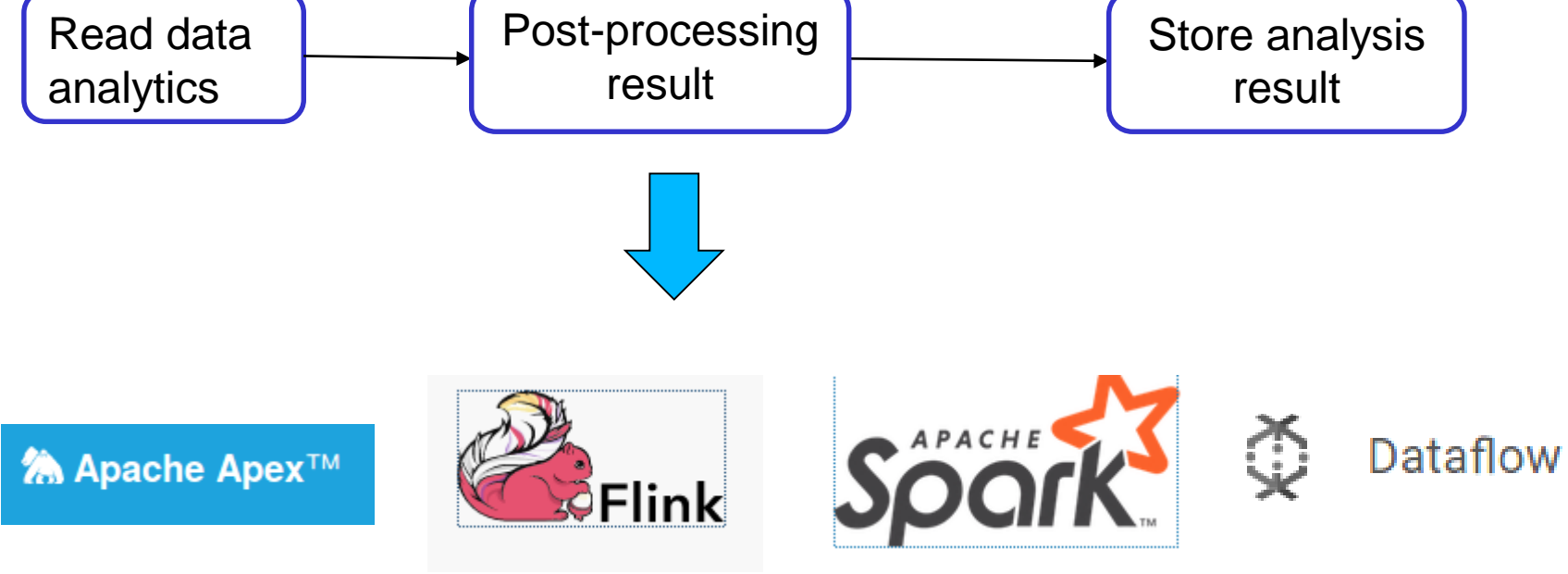

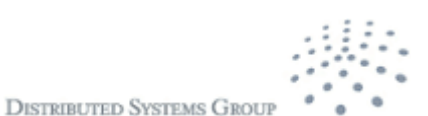

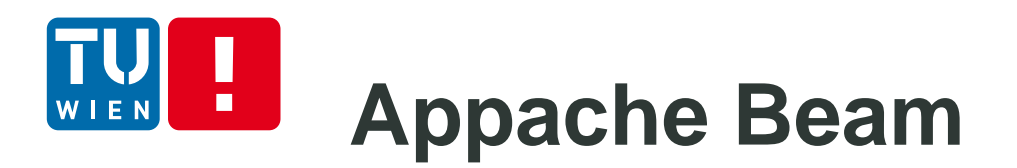

- https://beam.apache.org/
- Suitable for data analysis processes that can be divided into different independent tasks
	- ETL (Extract, Transform and Load)
	- **Data Integration**
- Execution principles:
	- Mapping tasks in the pipeline to concrete tasks that are supported by the selected back-end engine
	- Coordinating task execution like workflows.

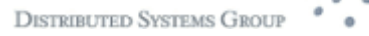

# **Basic programming constructs**

- **Pipeline:** 
	- For creating a pipeline
- **•** PCollection
	- **Represent a distributed dataset**
- **Transform**

[Output PCollection] = [Input PCollection] | [Transform]

■ Possible transforms: ParDo, GroupByKey, Combine, etc.

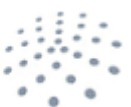

### **A simple example with Google Dataflow as back-end engine**

```
import apache beam as beam
from apache beam.options.pipeline options import PipelineOptions
p = beam.Pipeline(options=PipelineOptions())
entries = p | 'ReadHadoopResult' >> beam.io.ReadFromText('gs://.../ElectricityAlarma
"/electricity_alarm_frequency-2017-05-11-00-vn.csv')
class ExtractAlarmFrequency(beam.DoFn):
  def process(self, elements):
    return ....
frequency = entries| beam.ParDo(ExtractAlarmFrequency())
frequency | 'write' >> beam.io.WriteToText('gs://...ElectricityAlarm')
result = p.run()result.wait_until_finish()
```
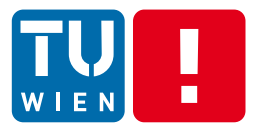

### But what if you need diverse types of tasks with various back-end services?

 $\rightarrow$  Workflow systems

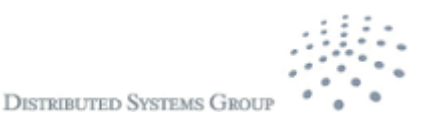

#### Н **Example of using workflows** EN

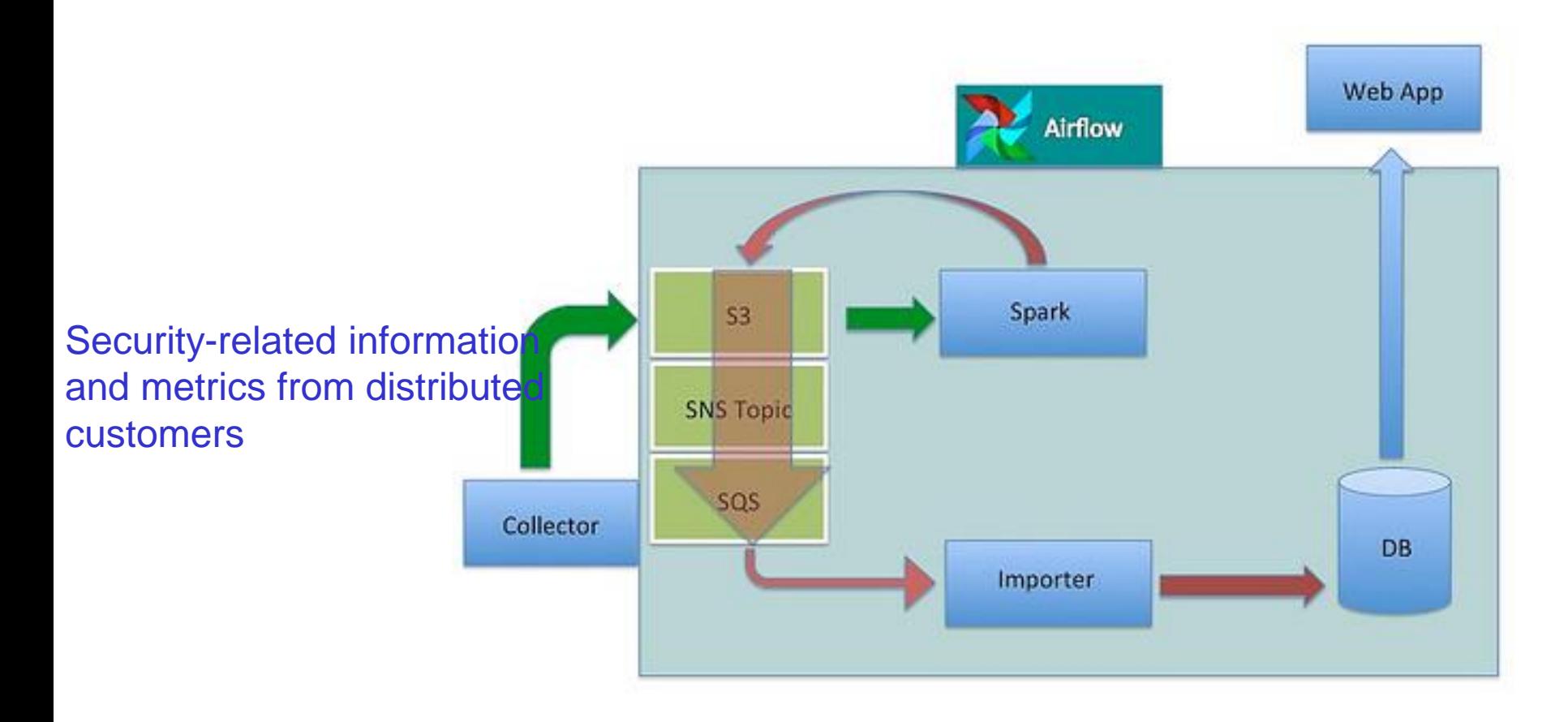

Source: http://highscalability.com/blog/2015/9/3/how-agari-uses-airbnbs-airflow-as-a-smarter-cron.html

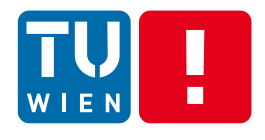

### **Representing and programming workflows/data workflows**

- **Programming languages** 
	- General- and specific-purpose programming languages, such as Java, Python, Swift
- Descriptive languages
	- BPEL and several languages designed for specific workflow engines

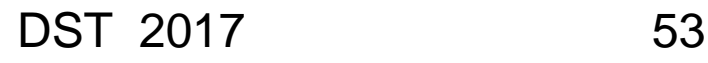

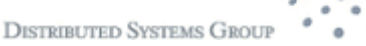

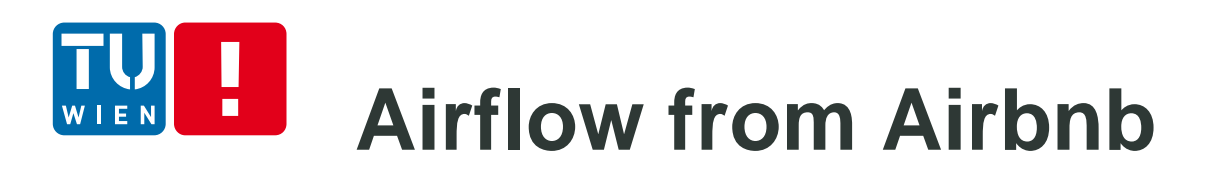

- **<http://airbnb.io/projects/airflow/>** 
	- Features
		- Dynamic, extensible, scalable workflows
		- **Programmable language based workflows** 
			- Write workflows as programmable code
- Good and easy to study to understand concepts of workflows/data pipeline

# **Airflow Workflow structure**

- Workflow is a DAG (Direct Acyclic Graph)
	- A workflow consists of a set of activities represented in a DAG
	- **Workflow and activities are programed using** Python – described in code
- Workflow activities are described by Airflow operator objects
	- **Tasks are created when instantiating operator** objects

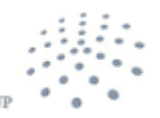

**DISTRIBUTED SYSTEMS GRO** 

# **Airflow from Airbnb**

- Rich set of operators
	- So that we can program different kinds of tasks and integrate with different systems
- **-** Different Types of operators for workflow activities
	- BashOperator, PythonOperator, EmailOperator, HTTPOperator, SqlOperator, Sensor,
	- DockerOperator, HiveOperator, S3FileTransferOperator, PrestoToMysqlOperator, **SlackOperator**

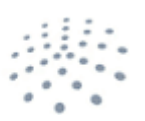

**DISTRIBUTED SYSTEMS GRO** 

#### H **Example for processing signal file** WIEN

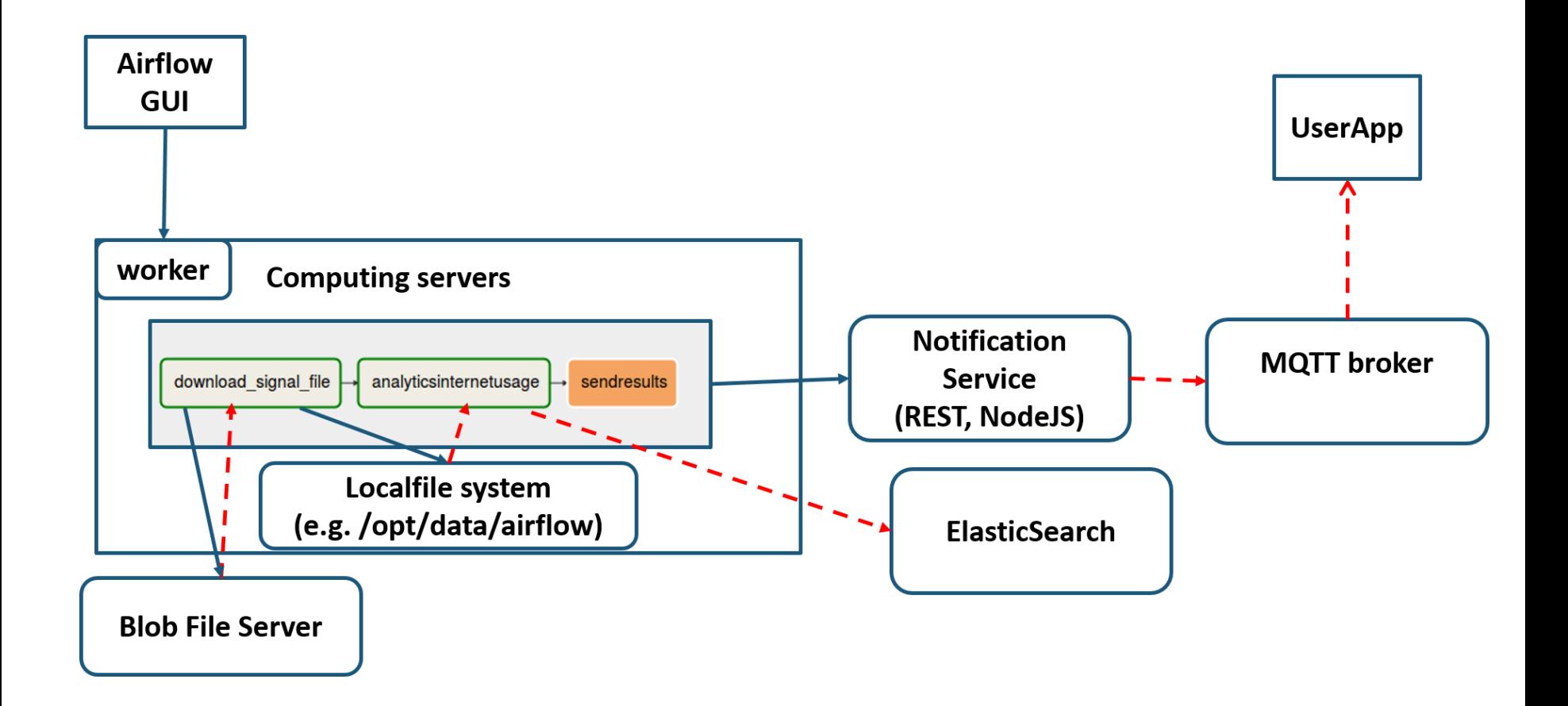

#### **Example for processing signal file**  $\blacksquare$

```
DAG NAME = 'signal upload file'default args = {'owner': 'hong-linh-truong',
      'depends on past': False,
      'start date': datetime.now(),
  dag = DAG(DAG NAME, schedule interval=None, default args=default args)
  stations=["station1", "station2"]
□ def checkSituation(**kwargs):
      f = 'f't = 't'return t
 downloadlogscript="curl file:///home/truong/myprojects/mygit/rdsea-mobifone-training/data/opensignal/sample-Oct182016.csv -o /opt/data/air
 It downloadlogtocloud= BashOperator(
      task id="download signal file",
      bash command=downloadlogscript,
      dag = dagt analytics= BashOperator(
      task id="analyticsinternetusage",
      bash command="/usr/bin/python /home/truong/myprojects/mygit/rdsea-mobifone-training/examples/databases/elasticsearch/uploader/src/uploa
      dag = dagt sendresult =SimpleHttpOperator(
      task id='sendresults',
      method='POST',
      http conn id='station1',
      endpoint='api/update/credit',
      data=json.dumps({"userphone": "066412345", "credit":10}),
      headers={"Content-Type": "application/json"},
      \text{dag} = \text{dag}t analytics.set upstream(t downloadlogtocloud)
  t sendresult.set upstream(t analytics)
```
11  $12$ 

13  $14$ 

15

16

17

18 19 20

 $21$  $\overline{22}$  $\triangle$ 

 $24$  $\frac{a}{\Delta}$ 

 $27$ 

28

29 30

 $31$  $32<sub>2</sub>$ 

33

 $\frac{1}{34}$ 

35

36 37 38<br>39

 $40^{\circ}$ 

 $41$ 

 $42<sup>°</sup>$ 

 $43$ 44<br>45

 $46<sup>°</sup>$ 

47

 $48$ 

49

50

 $51$ 

 $52$ 53  $54$ 

55

56

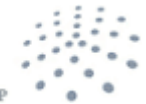

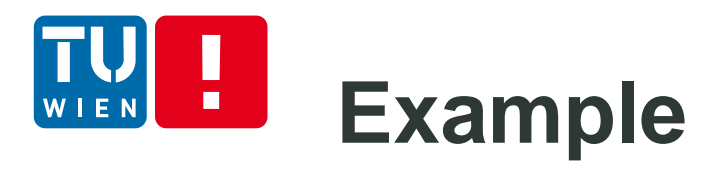

**Airflow** DAGs

Data Profiling -Browse $\star$ Admin  $\sim$  15:14 UTC 0

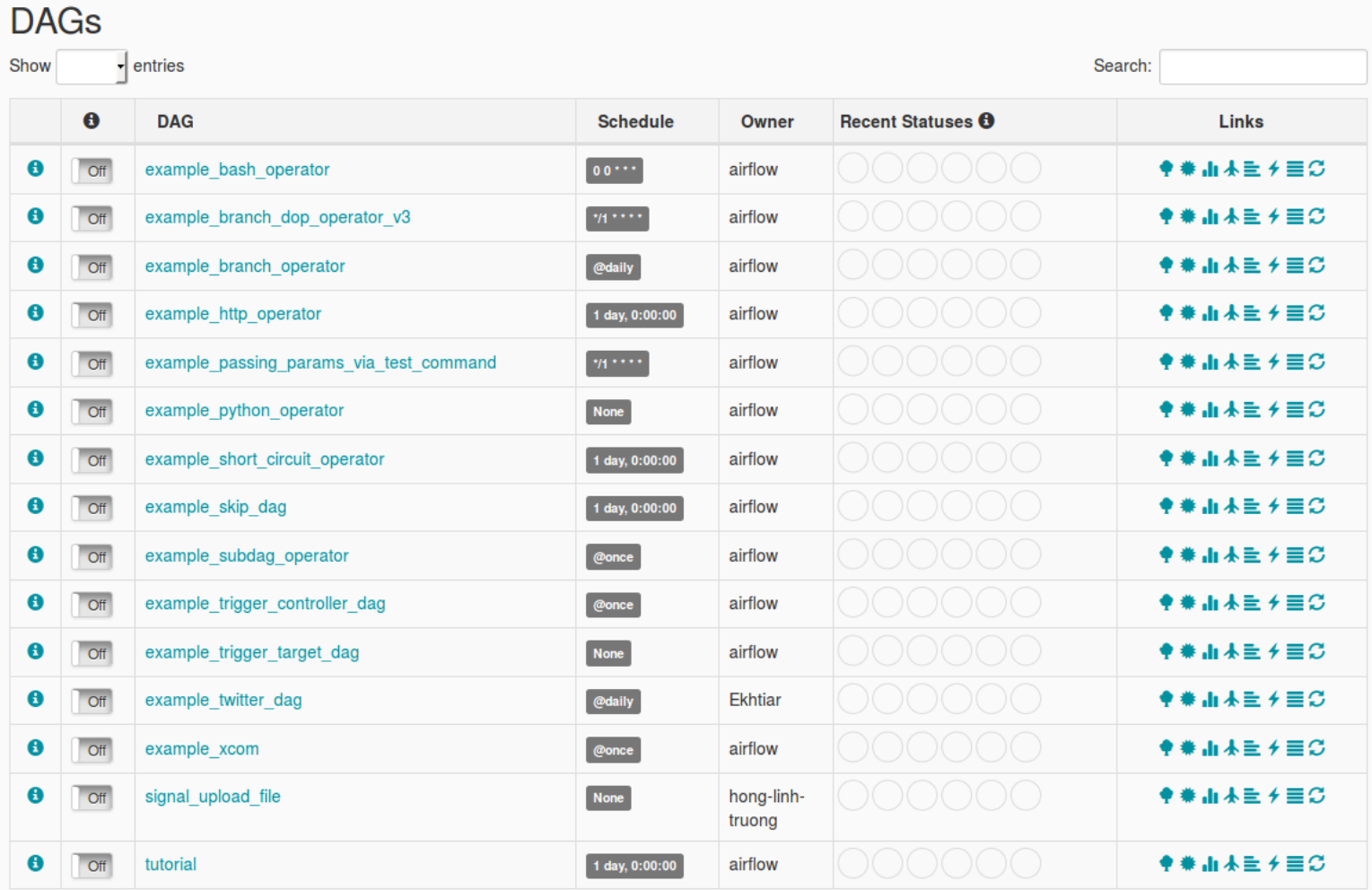

Docs $\star$ 

Next Previous

## **Elasticity control for Workflows/Data Flows**

- How to scale the workflows?
- **Scheduling in a large resource pool (e.g., using** clusters)
- **Elasticity controls of virtualized resources** (VMs/containers) for executing tasks
- **Distributed Task Queue, e.g. Celery**

[http://docs.celeryproject.org/en/latest/getting](http://docs.celeryproject.org/en/latest/getting-started/brokers/index.html)started/brokers/index.html

Job description/request sent via queues Results from jobs can be stored in some back-end

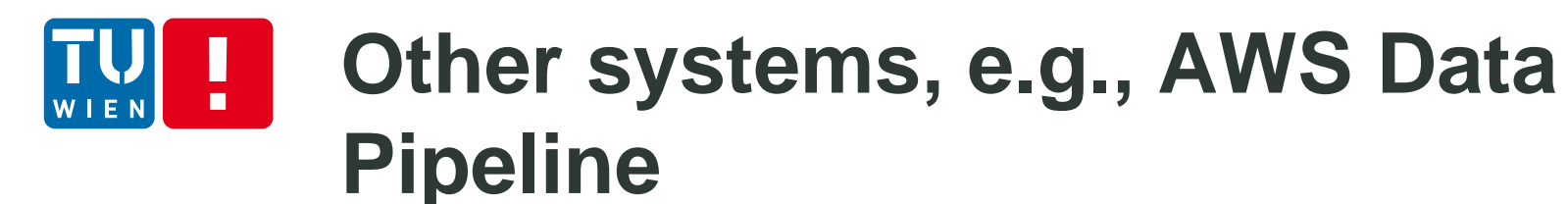

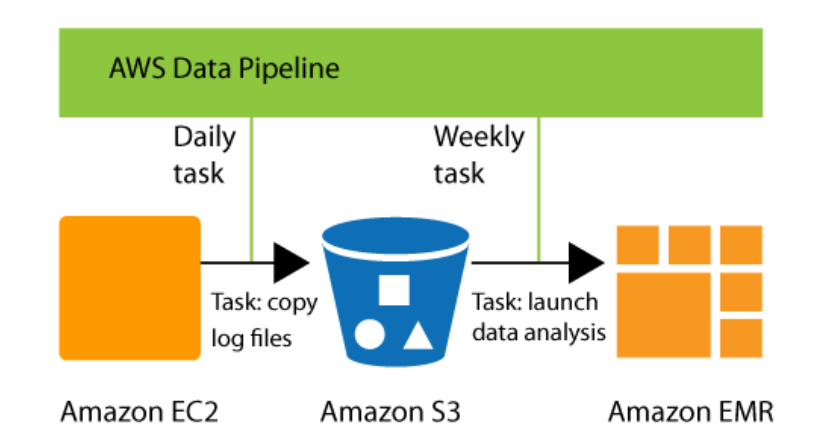

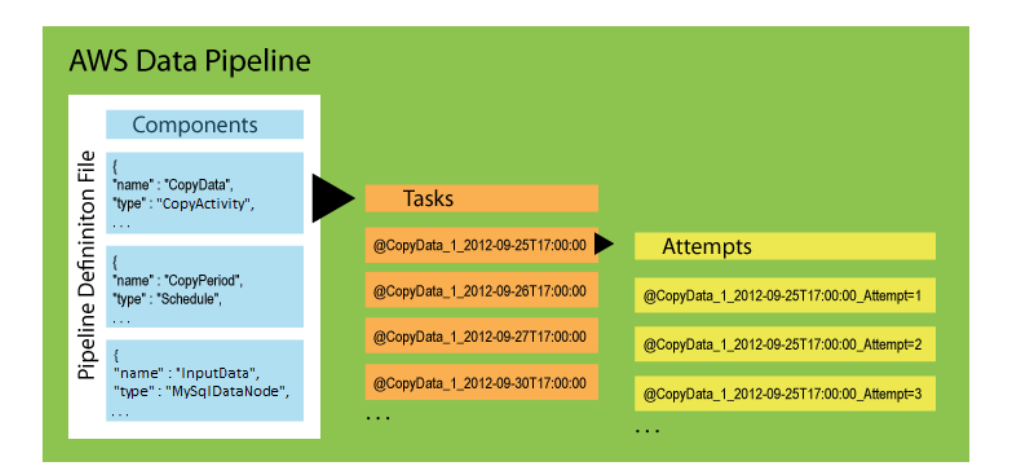

http://docs.aws.amazon.com/datapipeline/latest/DeveloperGuide

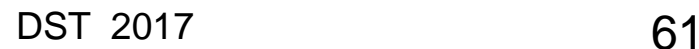

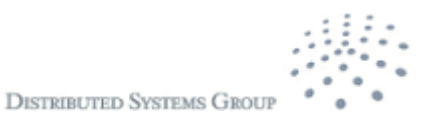

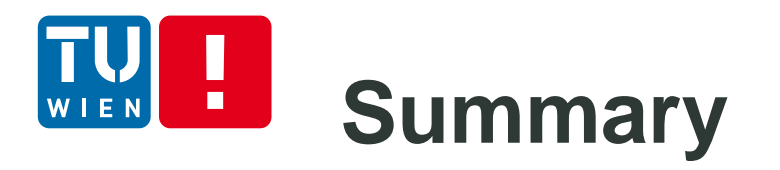

- Analytics-as-a-service for large-scale distributed applications and big data analytics require different set of tools
- Kafka, Apache Apex and Airflow are just some of the key frameworks
	- **There are a lot of tools**
- **Need to understand common concepts and** distinguishable features
- Select them based on your use cases and application functionality and performance requirements
- **Exercises:** 
	- **E.** a small application utilizing Kafka/MQTT and Apache Apex
	- **Log analytics using AOP and Kafka and Airflow**

DST 2017 62

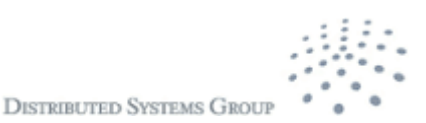

### **Further materials**  $\blacksquare$

- [http://kafka.apache.org](https://camel.apache.org/enterprise-integration-patterns.html)
- http://www.corejavaguru.com/bigdata/storm/stream-groupings
- **<https://cloud.google.com/dataflow/docs/>**
- <http://storm.apache.org/>
- https://azure.microsoft.com/en-us/documentation/articles/hdinsight-storm-iot-eventhubdocumentdb/

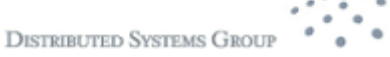

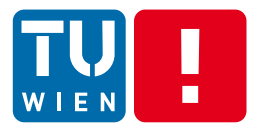

https://storm.apache.org/

## **STREAMING ANALYSIS WITH APACHE STORM**

DST 2017 64

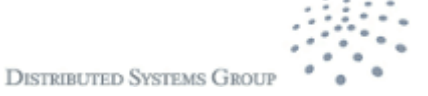

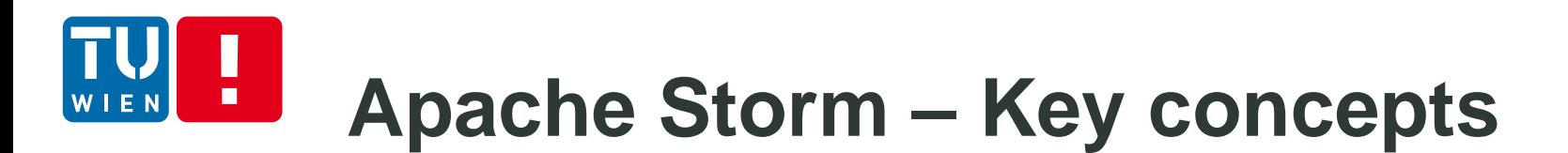

- **Originally from Twitter**
- Data
- **Structure of the data processing** 
	- Topology
	- **Spouts**
	- Bolts
	- **Stream groupings**
- Scheduling and execution environments
	- **Processes, Executors and Tasks**

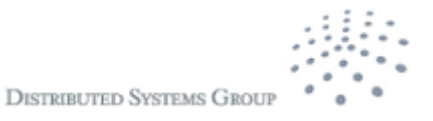

## **Apache Storm – Data Streams**

■ Data stream is the key abstraction

Recall:

Data stream: a sequence/flow of data units Data units are defined by applications: a data unit can be data described by a primitive data type or by a complex data type, a serializable object, etc.

Apache Storm: a stream is "n unbounded sequence of tuples"  $\rightarrow$  data units = tuples

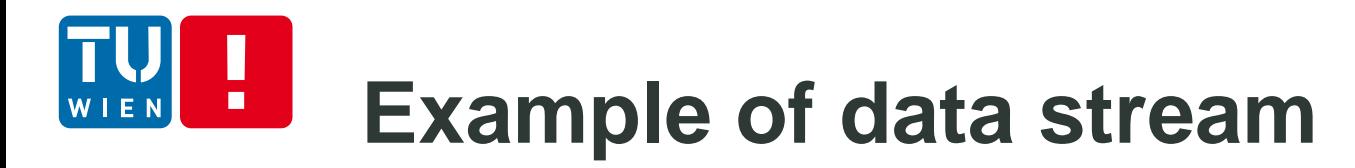

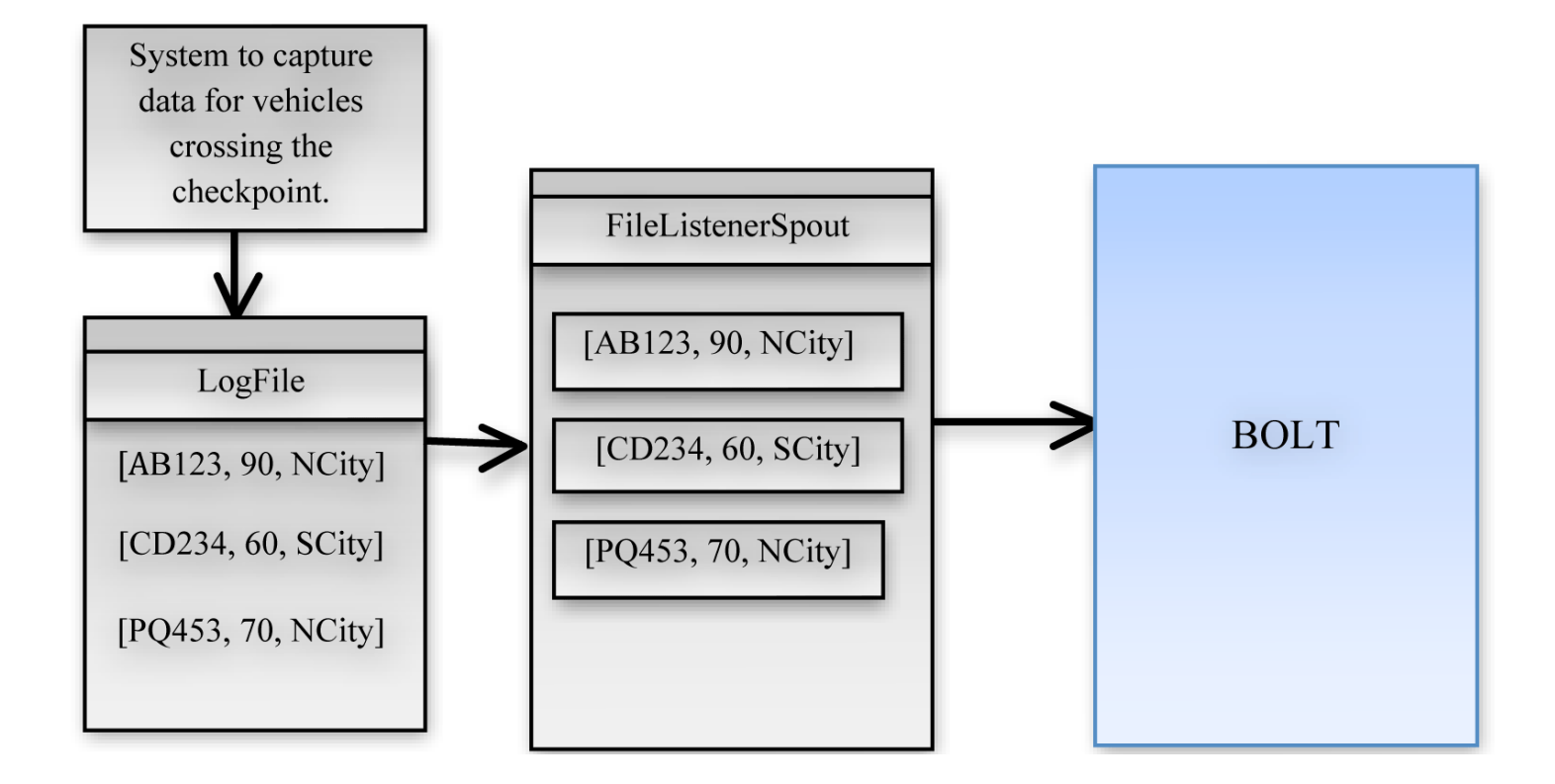

Source: http://www.drdobbs.com/open-source/easy-real-time-big-data-analysis-using-s/240143874

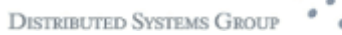

### **Structure of data processing program**

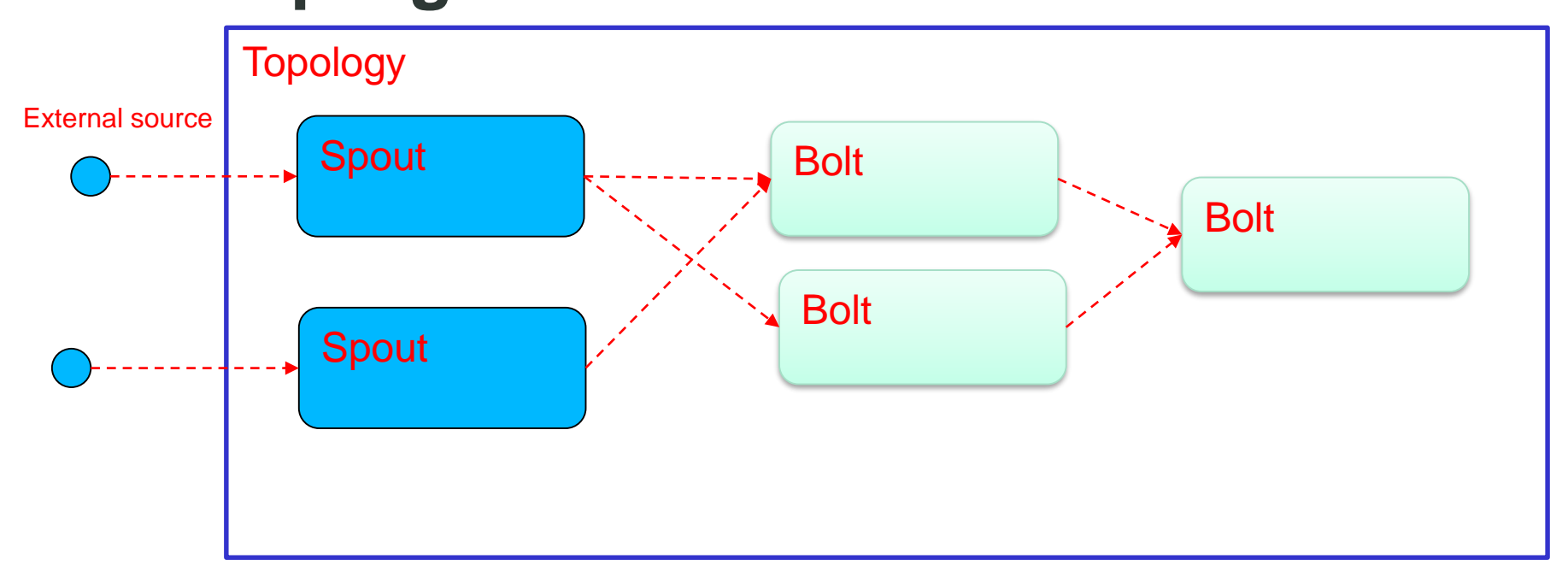

- Spout: represents a source of streams
	- Read tuples from a external source and feed the tuples to the topology
- Bolt: represents processing functions

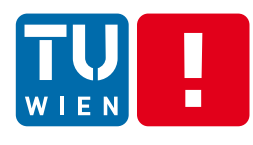

### **Spouts and Bolts**

### **Spouts**

- Can emit multiple streams
- unreliable/reliable
- **Main APIs**

nextTuple()

fail(Object msgId) ack(Object msgId)

### **Bolts**

- Can emit multiple streams
- Main methods execute(Tuple input) prepare(Map stormConf, TopologyContext context, OutputCollector collector)

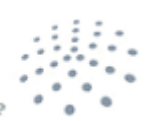

**DISTRIBUTED SYSTEMS GROU** 

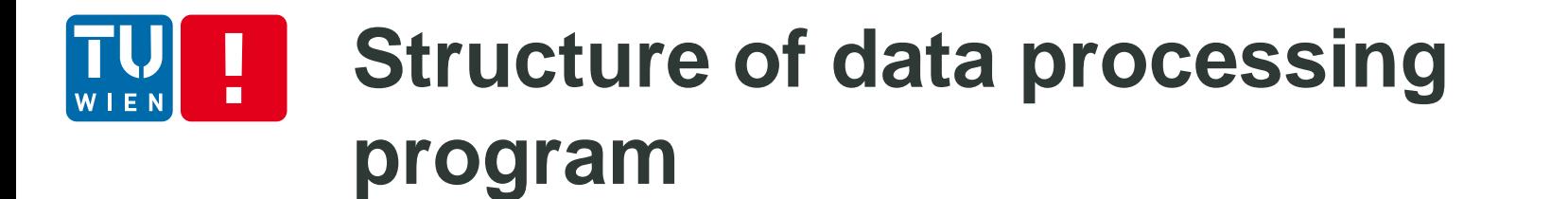

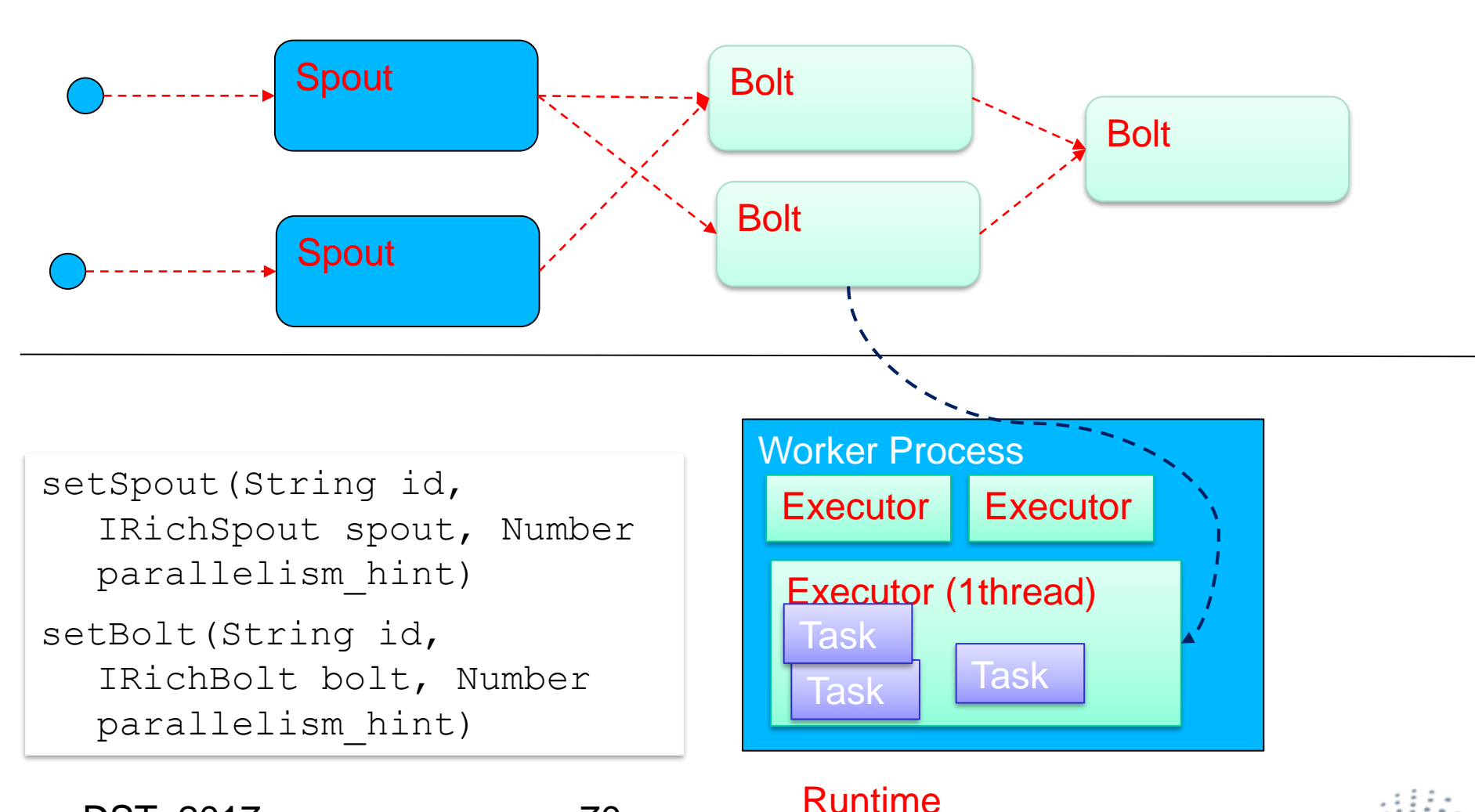

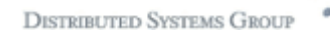

# **Stream Grouping (1)**

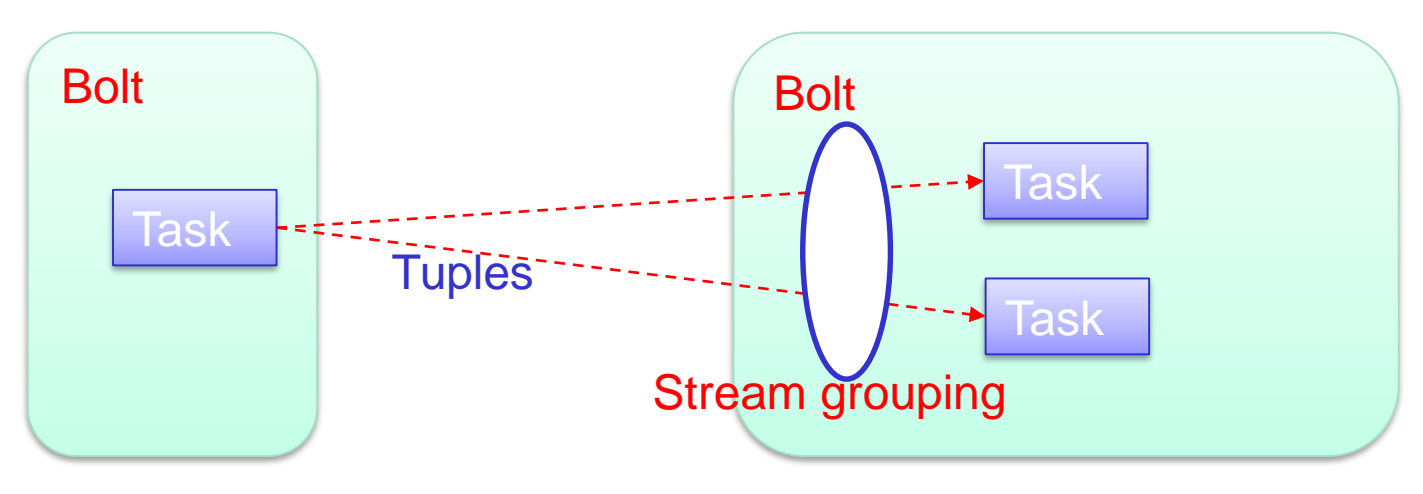

- **Stream grouping defines how tuples are** streamed to Tasks in Bolts
- Examples:
	- Shuffle grouping, Fields grouping, Partial Key grouping, All grouping, Global grouping, None grouping, Direct grouping, Local or shuffle grouping

DST 2017 71

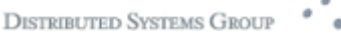

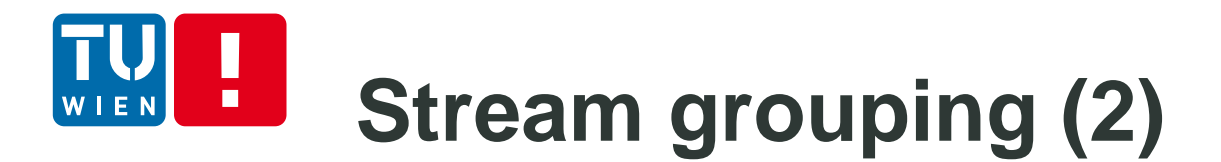

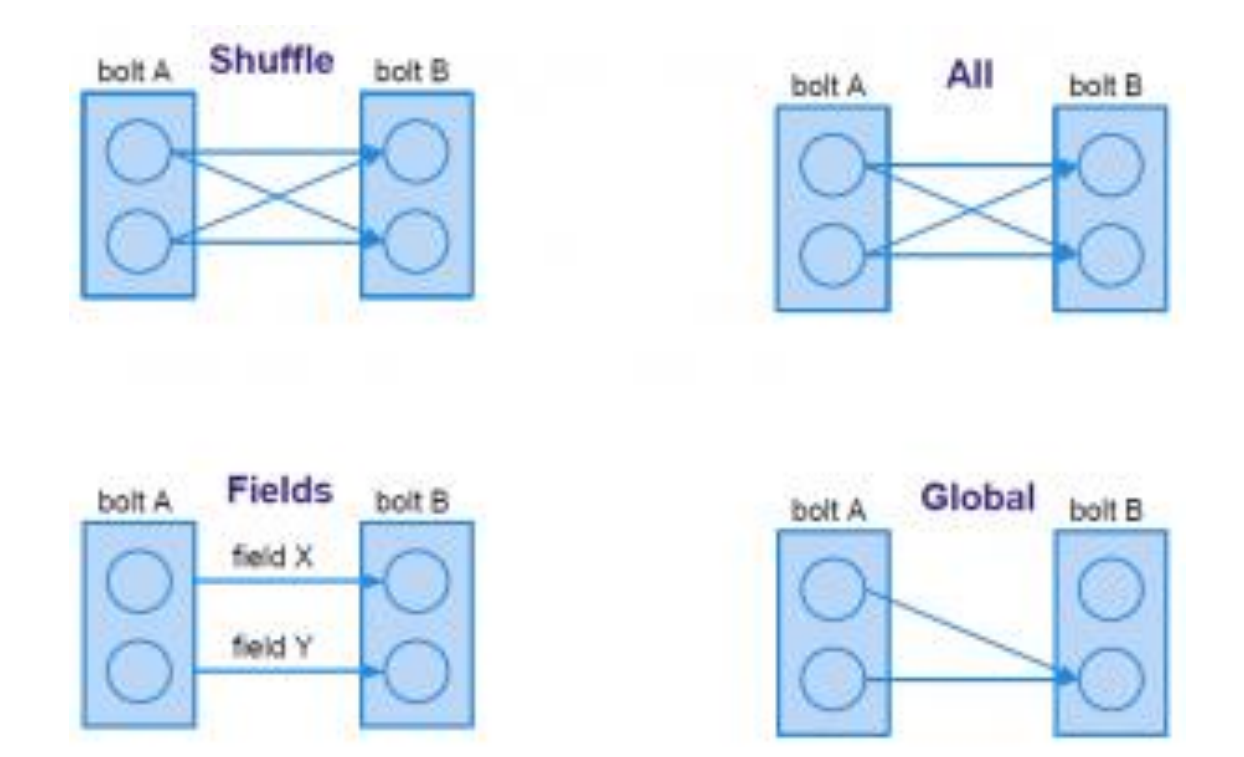

Soure: https://www.safaribooksonline.com/blog/2013/06/11/your-guide-to-storm/

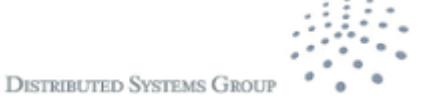
## **Example of programming stream grouping**

```
TopologyBuilder builder = new TopologyBuilder(); 
builder.setSpout("spout", new RandomSentenceSpout(), 
  5);
builder.setBolt("split", new SplitSentence(), 
  8).shuffleGrouping("spout");
builder.setBolt("count", new WordCount(), 
  12).fieldsGrouping("split", new Fields("word"));
```
Source: https://docs.hortonworks.com/HDPDocuments/HDP2/HDP-2.3.4/bk\_storm-userguide/content/storm-stream-groupings.html

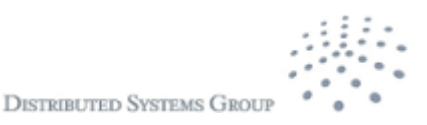

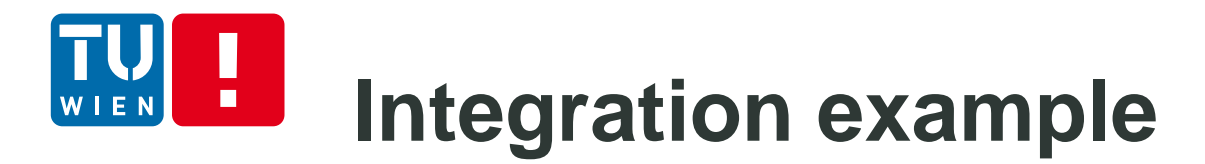

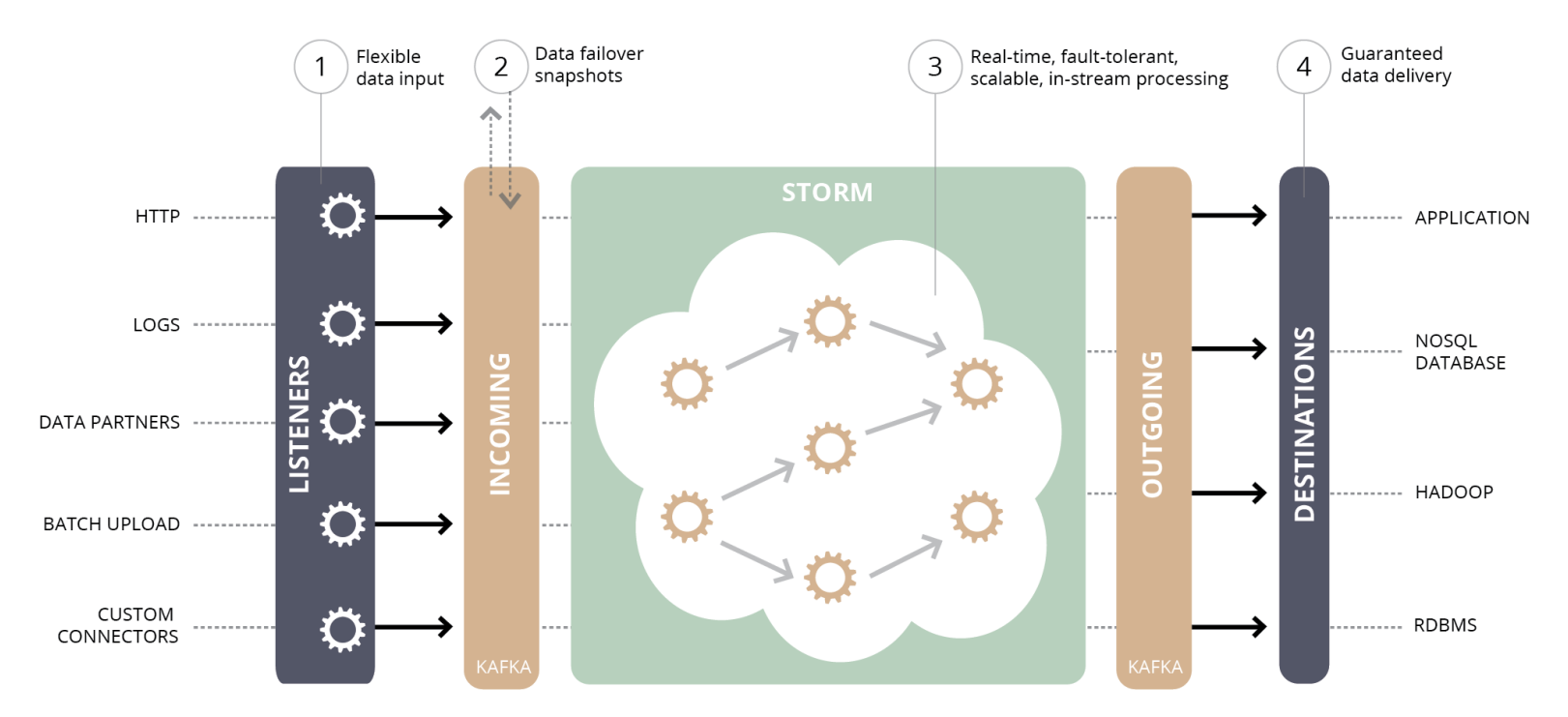

http://blog.infochimps.com/2012/10/30/next-gen-real-time-streaming-storm-kafka-integration/

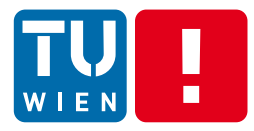

## **Thanks for your attention**

Hong-Linh Truong Distributed Systems Group, TU Wien truong@dsg.tuwien.ac.at <http://dsg.tuwien.ac.at/staff/truong> @linhsolar

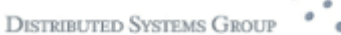